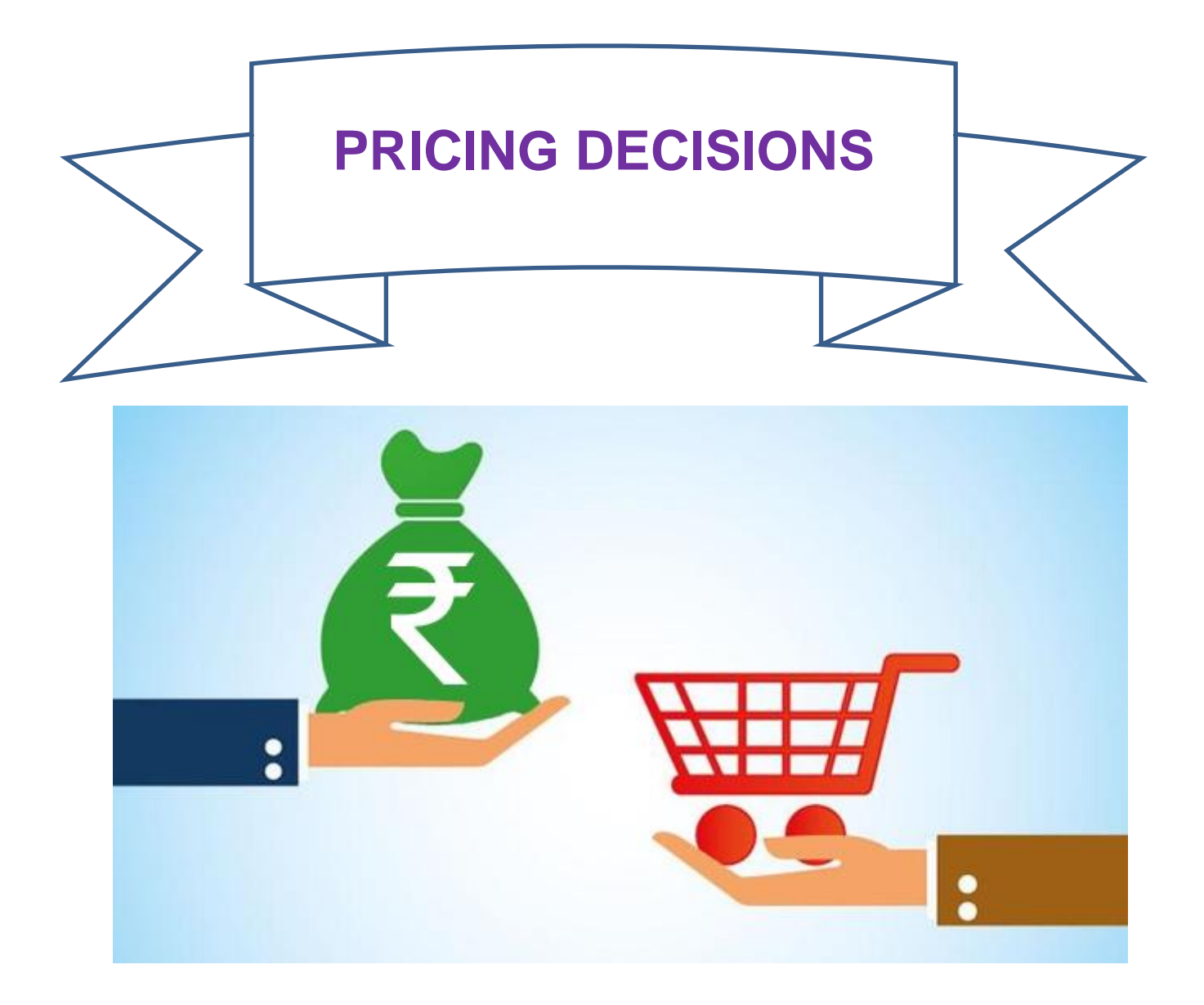

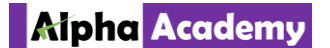

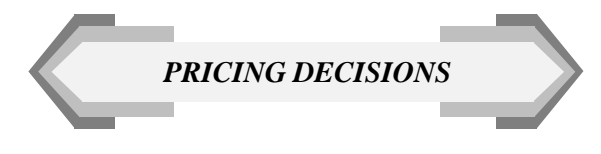

## PRICING DECISIONS

Q.10. PQR Ltd. a manufacturer of tool kits…. Solution:

### Statement Showing Permissible Cost per kit

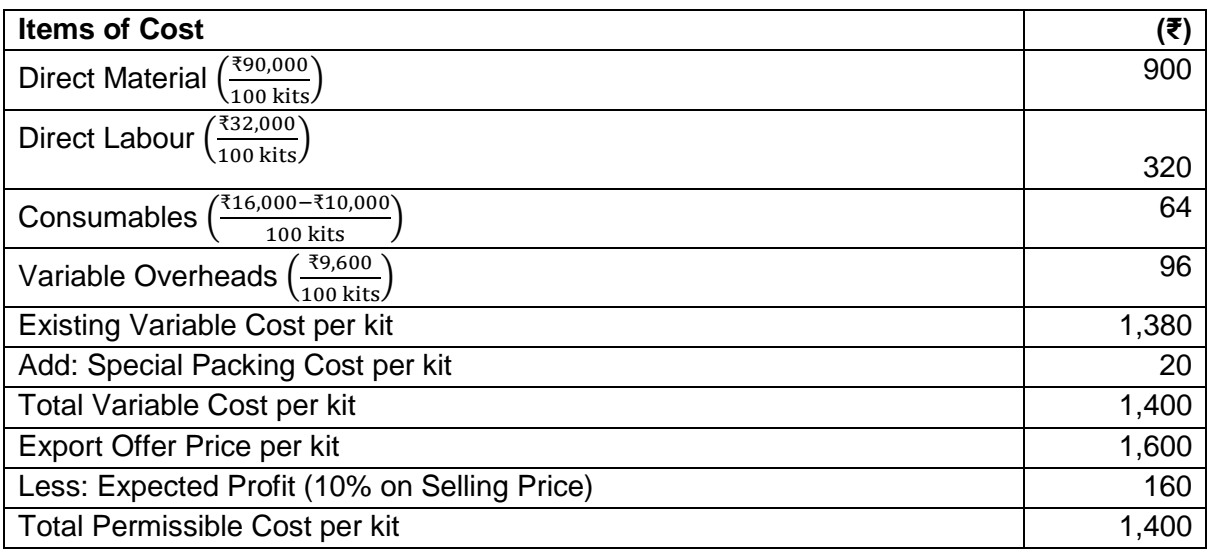

Maximum Inspection Cost per kit for making export offer acceptable is ₹40

…(₹1,440 − ₹1,400)

As Total Cost excluding Inspection Cost is ₹1,400 so the Selling Price will be ₹1,555.56

 $\ldots$  (₹1,400 x  $\frac{100}{90}$ )

Maximum Possible Discount on the Revised Selling Price is ₹ 44.44

…(₹1,600 − ₹1,555.56)

Percentage of Discount is 2.77%

 $\ldots$   $\left(\frac{344.44}{34.699}\right)$  $\frac{x}{(1,600)}$  x 100)

Hence **Maximum Discount of 2.78 percent** can be offered to retain 10% Profit on the Revised Selling Price.

Allocated Fixed Overheads amounting to ₹ 25,000 and Reusable Special Tools amounting to ₹10,000 are irrelevant and hence ignored in the decision making process.

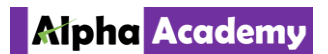

Q.19. Chum-Chum Ltd. is about to introduce a new product..

### Solution:

Chum–Chum Ltd. Statement for determining tentative price of the new product, from estimates, to earn maximum profit

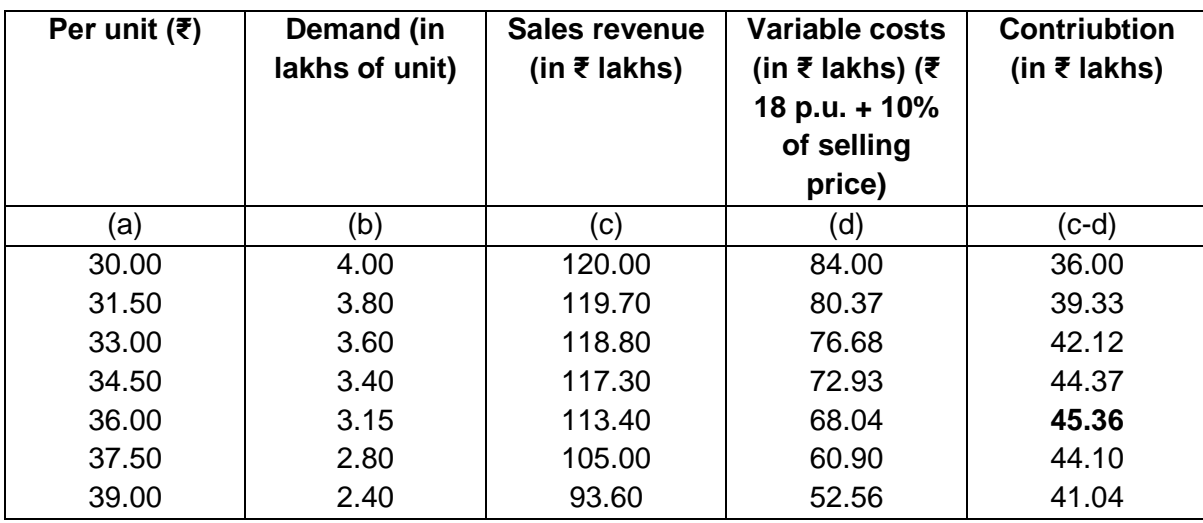

The tentative price of the new product should be ₹ 36 per unit. At this price the profit of Chum Chum Ltd. is maximum, the maximum profit of the concern comes to ₹ 20,16,000

### **Working note:**

Maximum profit

- $=$  Maximum contribution {Fixed production overhead + Administration expenses}
- = ₹ 45,36,000 {₹ 14,40,000 + ₹ 10,80,000} = ₹ 20,16,000

Q.28. ABC Company has three products A,B & C…

### Solution:

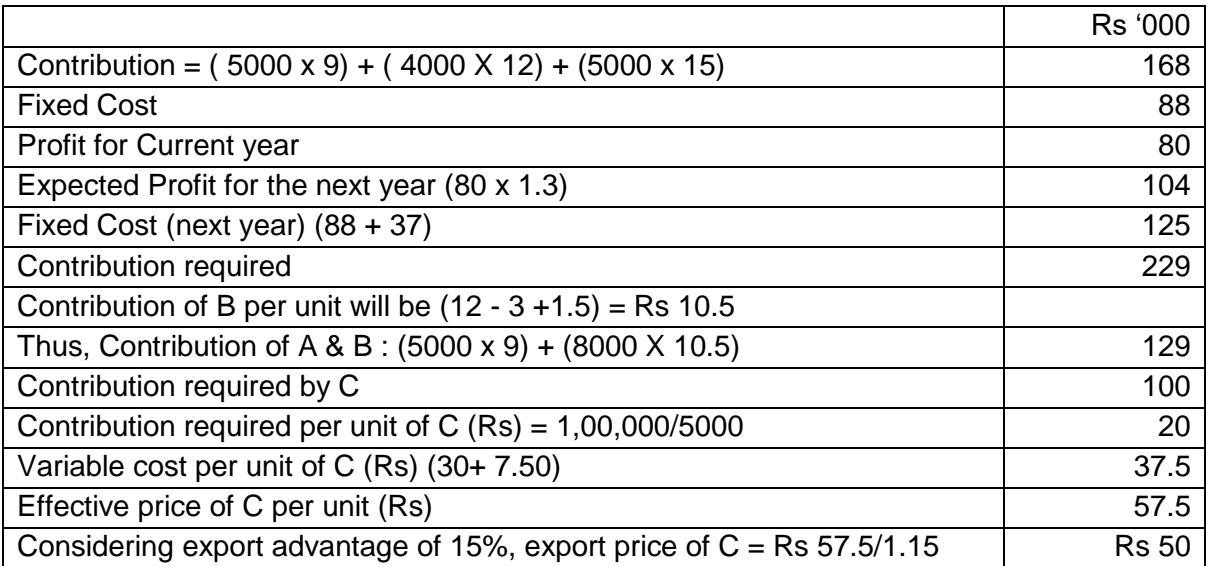

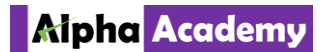

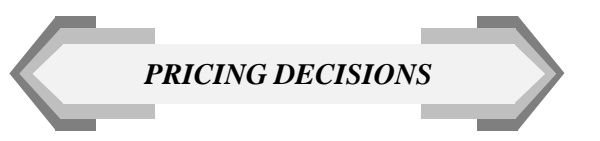

Q.39. In your company, production manager has….

### Solution:

Average cost for first 200 units =  $0.90 \times 200 =$ Rs 180 Average cost for first 400 units =  $0.90 \times 180 =$ Rs 162 Average cost for first 800 units =  $0.90 \times 162 =$ Rs 145.80 Average cost for first 1600 units = 0.90 x 145.80 = Rs 131.22 We know that learning curve equation :  $Y = ax$   $\wedge$ b Where  $y = average$  time for producing x units  $a =$  time spent on first unit / batch  $b = co\text{-efficient of learning curve}$ b= - log ( 1 - % decrease) / Log 2 = log ( 1 – 0.10) / log 2 = - 0.0458/0.3010 =- 0.15206 Thus, for 2000 units, batch =  $2000/100 = 20$  $Y = 200 \times 20$  ^ -0.15206 Log y=  $log(200) - 0.15206(log(20)) = 2.3010 - 0.15206 \times 1.3010 = 2.103172$ Thus  $y = antilog (2.103172) = 126.81$ Thus, average labour cost for 2000 units = Rs 126.81

Thus, price to be quoted for different units are:

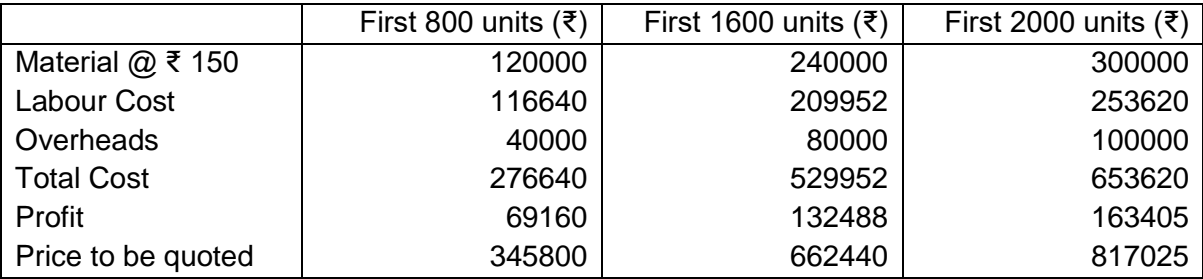

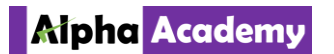

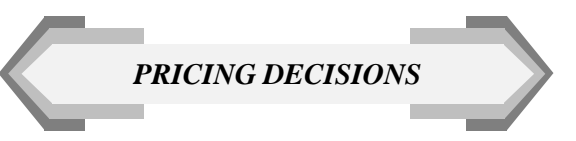

Q.45. Captain Clown Ltd. observes an 80% learning curve…..

Solution:

To solve this problem, we need to calculate three things:

- (a) The cumulative total labour time needed so far to produce 230 units of ABC
- (b) The cumulative total labour time needed to produce 285 units of ABC, that is adding on the extra 55 units for July
- (c) The extra time needed to produce 55 units of ABC in July, as the difference between (b) and (a)

### **Calculation (a)**

 $Y_x = aX^b$  and we know that for 230 cumulative units, a = 120 hours (time for first unit), X = 230 (cumulative units) and  $b = -0.322$  (80% learning curve) and so Y = (120)  $\times$  (230–0.322) = 20.83.

So when  $X = 230$  units, the cumulative average time per unit is 20.83 hours.

### **Calculation (b)**

Now we do the same sort of calculation for  $X = 285$ .

If  $X = 285$ ,  $Y = 120 \times (285-0.322) = 19.44$ 

So when  $X = 285$  units, the cumulative average time per unit is 19.44 hours.

### **Calculation (c)**

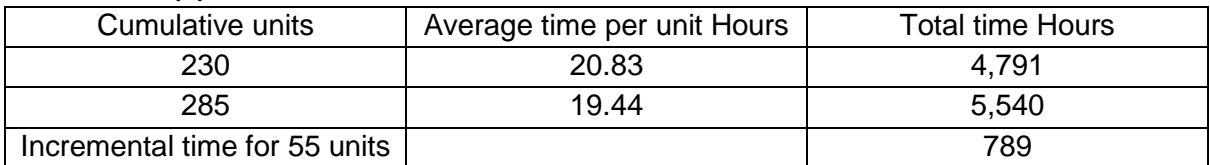

Average time per unit, between 230 and 285 units  $= 749/55 = 13.6$  hours per unit approx..

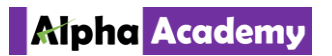

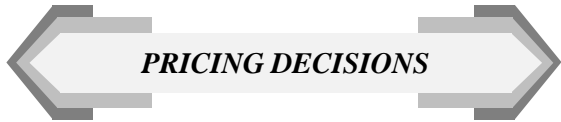

Q.64. A Company operates at 50% capacity utilization…..

Solution:

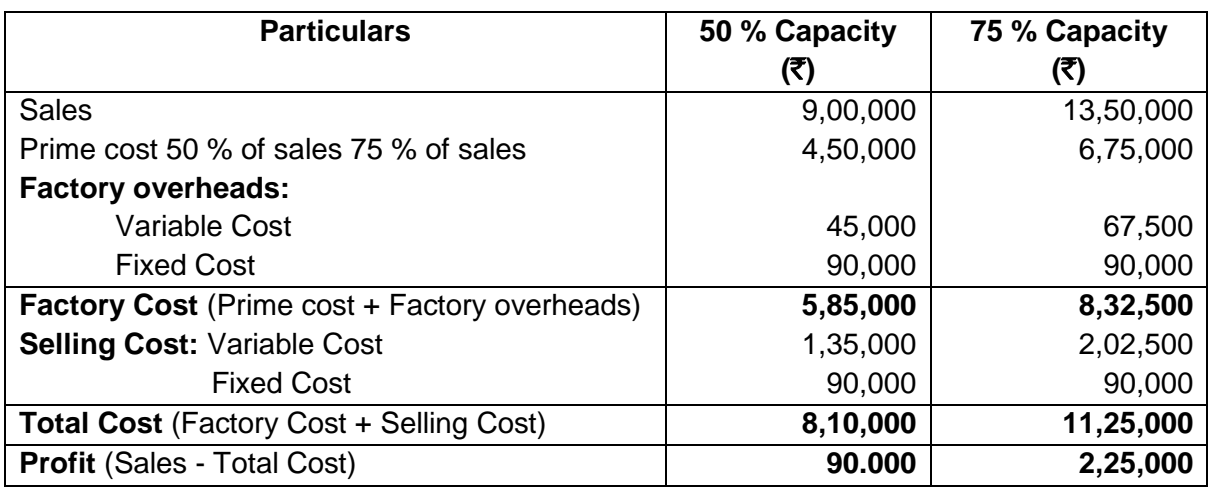

### **Working Notes:**

Sales at 50% = ₹ 9,00,000 Sales at  $100% = ₹ 18,00,000$ 

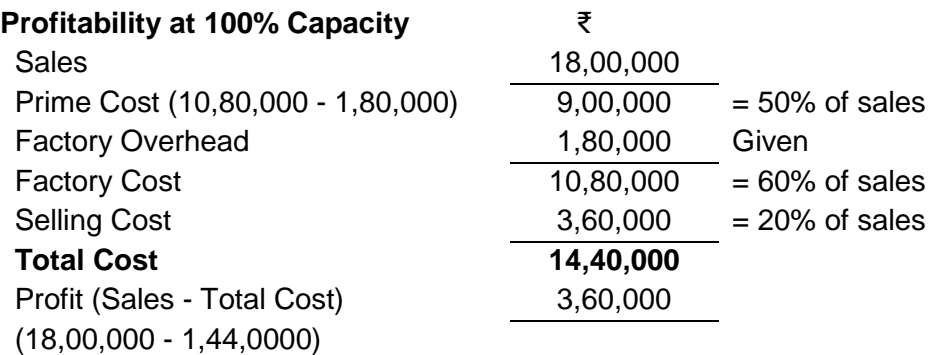

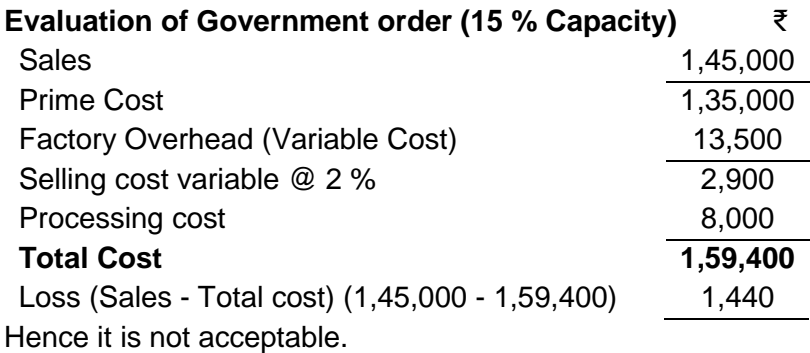

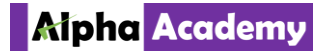

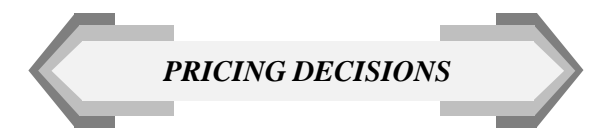

Q.66. A customer has asked your company to prepare a bid….. Solution:

> (a) Average cost decreases by 10 per cent every time when the cumulative production doubles. Therefore,

Average cost of first 200 units =  $0.9 \times$  Avg. cost of 100 units Average cost of first 400 units =  $0.9 \times$  Avg. cost of 200 units Average cost of first 800 units =  $0.9 \times$  Avg. cost of 400 units

Combining these, we find that average cost of the first 800 units  $= 0.9 \times 0.9 \times 0.9 \times$  Rs.100 = Rs. 72.90

Total cost =  $800 \times$  Rs. 72.90 = Rs. 58,320

(b) Because this increase will not increase cumulative production to twice of some figure we already have, formula has to be used :

 $Y = ax^b$ where  $b = .0458 \div 0.301 = -0.15216$ log ax cost = log 10,000 – 0.15216 log 9  $= 4 - 0.1452 = 3.8548$ Average  $cost = Rs. 71.5833$  per unit Total cost =  $900 \times 71.5833$  = Rs. 64,425 Incremental cost = Rs.  $64,425 -$ Rs.  $58,320 =$ Rs.  $6,105$  or Rs.  $61.50$  per unit.

(c) Average cost of the first 1,600 units =  $0.9 \times$  Rs. 72.9 = Rs. 65.61

∴ Total cost of 1,600 units = 1,600 × Rs. 65.61 = Rs. 1,04,976

Additional cost of 2nd 800 units = Rs. 1,04,976 – Rs. 58,320 = Rs. 46,656 or Rs. 58.32 per unit

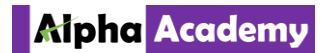

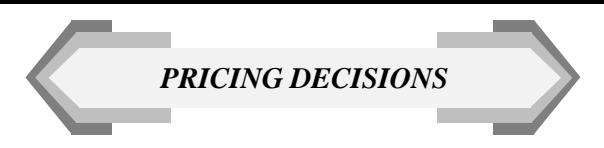

Q.67. The Learning Curve model is  $Y = ax^b$ , where "y" is the average time per unit for X units, "a" is the time for first unit "x" is the cumulative number of units and "b" is the learning co-efficient. Taking "b" =  $($ Log  $0.8 \div$  Log  $2)$  =  $-$  0.322 for a learning rate is 80%, and "a" = 10 hours, calculate  $-$  (a) Average Time for 20 units, (b) Total Time for 30 units, and (c) Time for units 31 to 40.

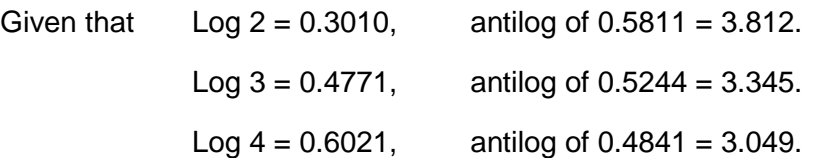

#### Solution:

(i)  $Y = ax^{-0.322}$  $Y = 10.20 - 0.322$  $log Y = log10 + log20^{-0.322}$  $log Y = 1.00 - 0.322log20$ log Y = 1.00 – 0.322(1.3010)  $log Y = 1.00 - 4189$  $log Y = 0.5811$ 

taking Antilog of both the sides,  $Y = 3.812$ Average time for 20 units = 3.812 hours

(ii)  $Y = ax^{-0.322}$  $Y = 10.30 - 0.322$  $log Y = log10 + log30^{-0.322}$  $log Y = 1.00 - 0.322log 30$ log Y = 1.00 – 0.322(1.4771)  $log Y = 1.00 - 0.4756$  $log Y = 0.5244$ 

> taking Antilog of both the sides,  $Y = 3.345$  Average time for 30 units = 3.345 hours Total time for 30 units  $= 100.35$  hours

(iii) Average time for 40 units :  $3.812 \times 0.80 = 3.0496$  hours Total time for 40 units :121.984 hours Total time for 30 units : 100.35 hours Time for 31 to 40 units : 121.984 – 100.35 = 21.634 hours

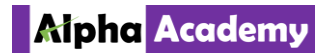

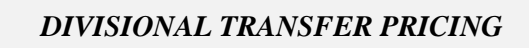

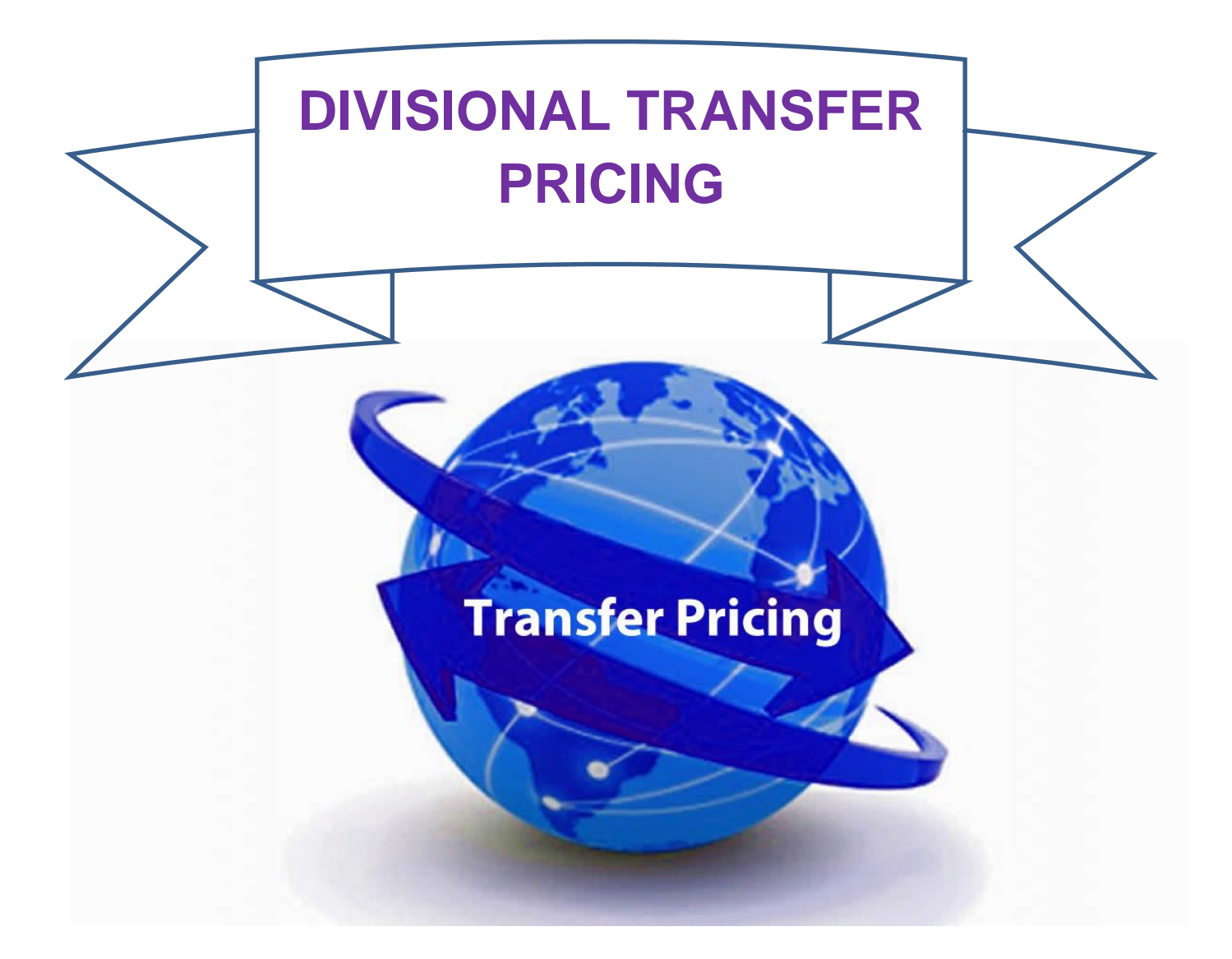

## DIVISIONAL TRANSFER PRICING

#### Q.13. PLUS-MINUS LTD, manufactures …… Solution:

1. Where there is no excess capacity in division A, internal transfer will involve diversion from external sales. The benefit of transfer is evaluated below:

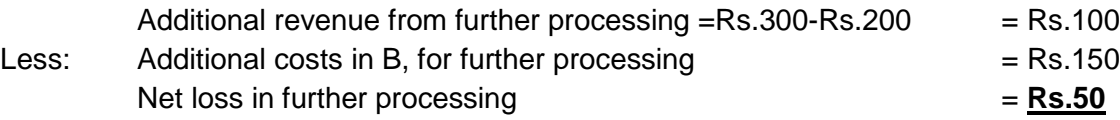

Hence, transfers should not be made if there is no excess capacity in division A. if at all transfer are made, the minimum transfer price will be variable costs + Opportunity costs = $Rs.120 +$ (Rs.200 - Rs.120) = Rs.200 per unit. Hence, the market price is the correct transfer price in a case.

Maximum transfer price is also equal to the market price =Rs.200 per unit. At that price, the recipient divisional is indifferent between internal procurement and external purchase. However, due to the effect of behavioural reasons, the manager of division B may prefer to outsource at that price or refrain from buying. This will result in the correct decision from the company's viewpoint.

2. When spare capacity is available in divisional A, the benefit of internal transfer is evaluated: Relevant total cost to company = variable costs only =  $Rs.120$  (in A) +  $Rs.150$  (in B)

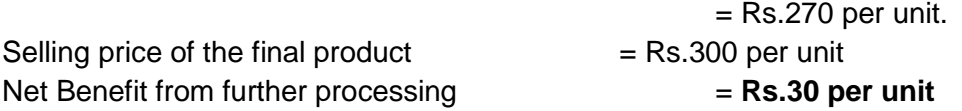

Hence transfer may be made to an extent of the spare capacity i.e.200 units. Here, Range of TP will be – minimum (var. costs only) = **Rs.120** and maximum (market price) = **Rs.200.**

3. When transfer are made at Rs.150 upto 200 units, the contribution to the company will be – = From Div.A [(Rs.150 – Rs.120) x 200 units] + From Div.B [(Rs.300 – Rs.150 – Rs.150) x 200 units]

= Rs.6,000 + Nil = **Rs.6,000**

The manager of division B will be inclined to procure internally since it will not results in a negative contribution and also since the cost of the other alternative (i.e. purchase externally) is high.

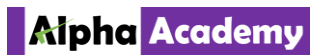

4. Income from the option of reducing the external price to Rs.195 for 1,000 units.

 $=$  (Rs.195 – Rs.120) x 1,000 units = Rs. 75,00

If this income should be obtained from the transfer option also the Transfer price is calculated below:

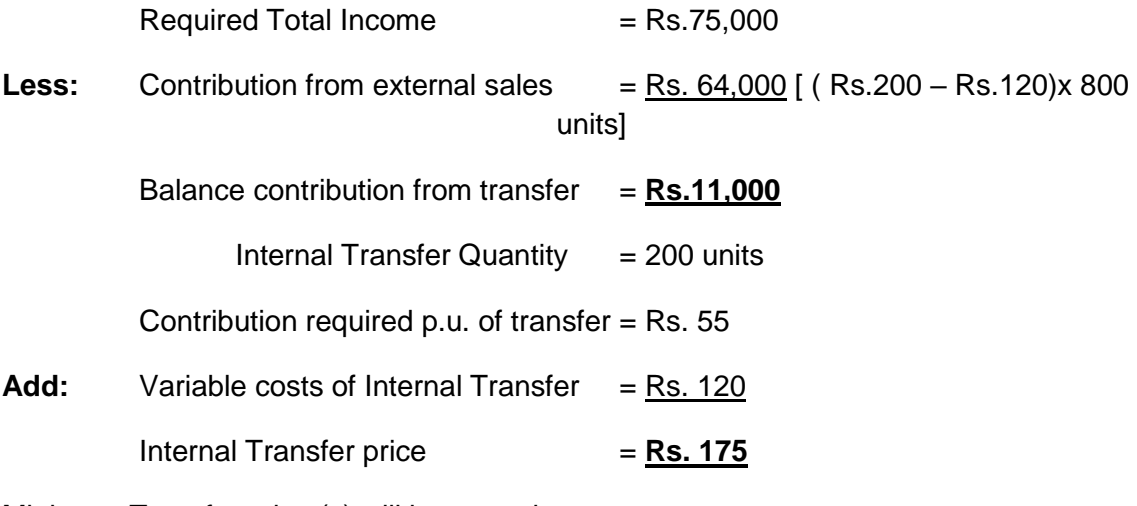

5. Minimum Transfer price (s) will be as under : Upto 100 units (spare capacity) = Variable Costs only = **Rs. 120 per unit.** 101 to 200 units (when  $SP = Rs. 195$ ) = Variable Costs + Opportunity costs = Rs.120 + (Rs.195 – Rs.120) = **Rs. 195 per unit.** Above 200 units (when SP = Rs. 200) = Rs.120 + (Rs. 200 – 120) = **Rs. 200 per unit**

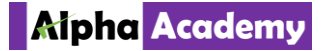

Q.15. HEAVY DUTY MOTORS operates….

Solution:

### **1. Minimum Transfer Price =**

= Variable Costs (upto point of transfer) + Fixed costs (if specific) + Opportunity costs (if any)

= Rs. 1,100 only. (since Airbag Division has sufficient spare capacity of 20%)

### **2. Effect of Transfer price = Incremental costs, on various criteria**

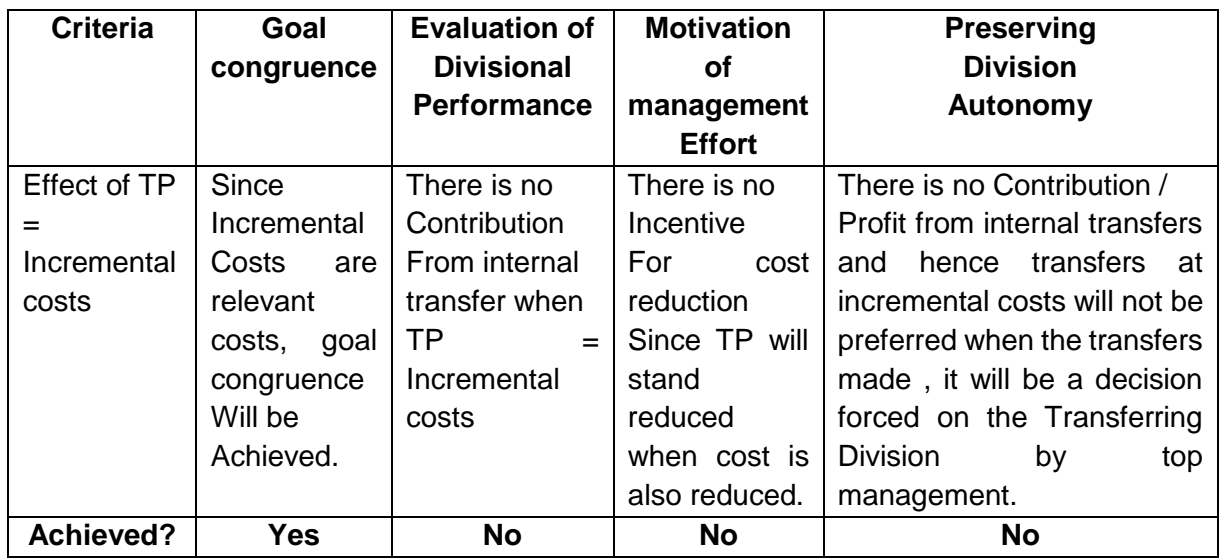

**3. Negotiable range of Transfer price:** The managers can negotiate the TP as below–

- **(a) Minimum Transfer price from airbag Division's viewpoint:** Minimum Transfer price = Relevant costs = variable costs (upto the point of Transfer) + Fixed Costs (if specific) + Opportunity Costs (if any) In the given case, only variable costs are relevant. Hence Minimum Transfer price = Rs. 1,100 per unit.
- **(b) Minimum Transfer price from Rotor Division's viewpoint:** Maximum Transfer price = Market price of the product or Market price of its substitutes or the Recipient Division's ability to pay, whichever is less. In the given Case, Maximum Transfer price = Market  $price = Rs. 1,400 per unit.$
- **(c)** The Transfer price agreed to by both the managers within the negotiable range of **Rs. 1,100 to Rs.1,400** will meet all the criteria listed in (2) above.

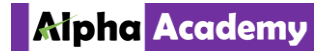

Q.31. INDUSTRIAL DIAMONDS LTD has two divisions…..

Solution:

### **1. Computation of Transfer Prices**

At 300% of Full costs = 300% x (4,000+8,000) ÷ 40 = **\$900** At market price = 16,000÷40=**\$400.**

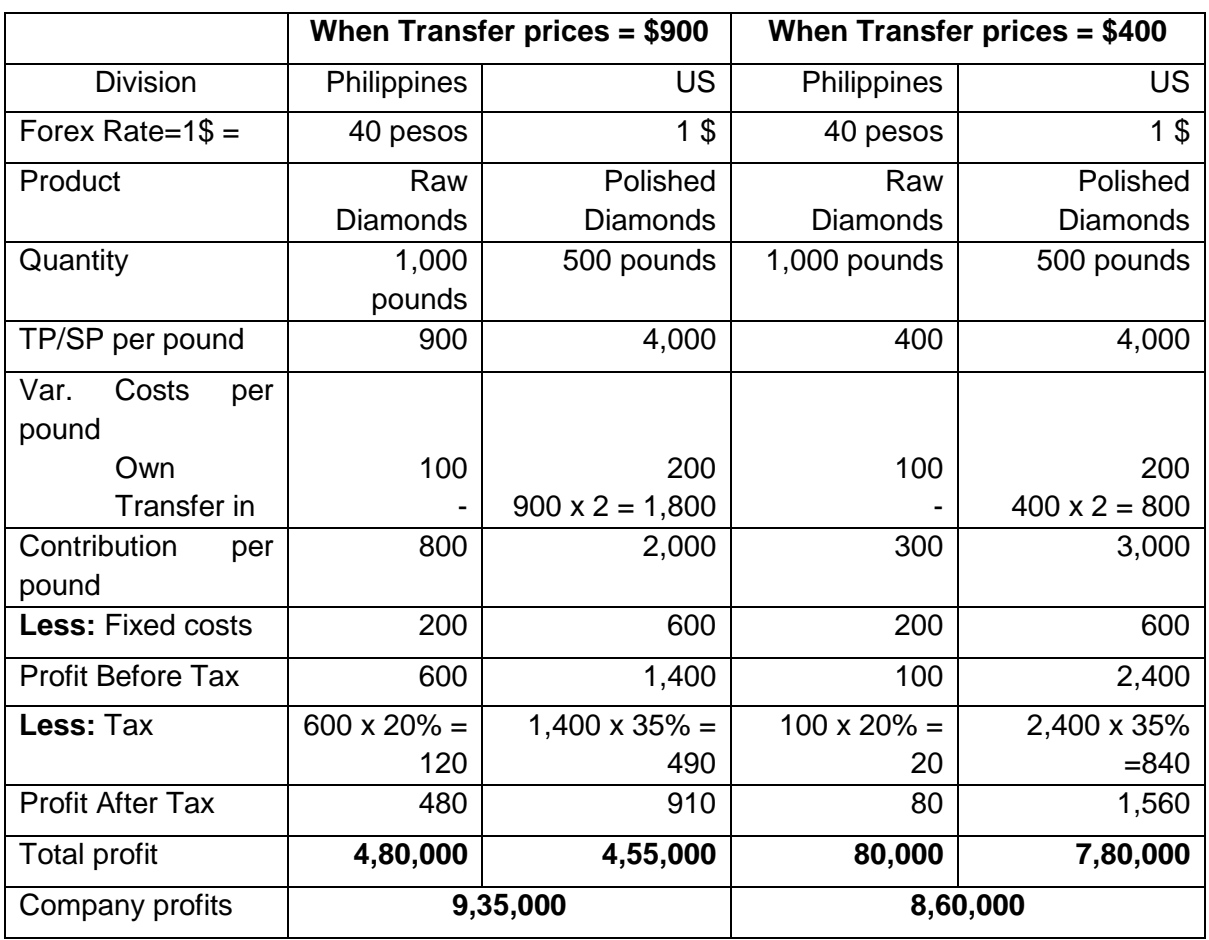

### **2. Divisional and Company Profitability at different Transfer prices (In \$)**

**Observations:** The company's overall PAT is maximized when Transfer price=300% of Full Costs.

**3. Other Factors to be considered in choosing a transfer-pricing method:** In transnational Transfer pricing, the following points should also be taken into account-

- (a) Overall company Net PAT (not just of the Transferring and Recipient divisions).
- (b) Income and Dividend repatriation restrictions in different countries.
- (c) Transfer pricing laws in various countries.
- (d) Competitive position of the subsidiaries in the respective countries.
- (e) Impact of opportunity costs due to local competition faced by subsidiaries.
- (f) Behavioural impact of the Transfer pricing decision on divisional managers and their subordinate groups.

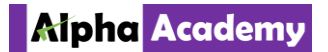

Q.41. GL Ltd. is a multiproduct manufacturing concern functioning with four divisions… Solution:

**(i)** Electrical Division is operating at full capacity and selling its switches in the open market at ₹25 each. Therefore, it can transfer its production internally by giving up equal number of units saleable in the open market. In this situation, transfer price should be based on variable cost plus opportunity cost {₹16 + (₹25 - ₹16)} = ₹25/-.

As the price quoted by Household Division ₹18 is less than the transfer price based on opportunity cost, the Electrical Division should not accept internal transfer. Further, the company is measuring divisional performances based on ROI. Therefore, transferring for a price which is less than the minimum price would affect the return on investments and divisional performance severely.

**(ii)** In the total cost per night lamp, the Fixed Overheads being a fixed cost is not relevant for decision making. Similarly, the variable cost of switch (₹16 p.u.) included in the cost of night lamp is also irrelevant as it is common for both internal and external transfers. The only relevant cost is the loss of revenue when units are transferred internally.

Accordingly, the benefit from internal transfer would be  $\{\bar{\xi}130 - (\bar{\xi}50 + \bar{\xi}40) - \bar{\xi}25\} = \bar{\xi}15/$ - on each unit sale on night lamp. Therefore, it is beneficial to the company as a whole to the extent of ₹15 per unit of night lamp sold.

Hence, internal transfer is profitable to the company as a whole. Further, Household Division is operating at 70% capacity and has experienced workers which may be utilized for other divisions requirements if any and based on contribution earned fixed cost could be minimized due to large scale of production.

- **(iii)** Internal transfer pricing develops a competitive setting for managers of each division, it is possible that they may operate in the best interest of their individual performance. This can lead to sub-optimal utilization of resources. In such cases, transfer pricing policy may be established to promote goal congruence. The market price of ₹25 per switch leaves Electrical Division in an identical position to sale outside. Thus, ₹25 is top of the price range. Division Household will not pay to Electrical Division anything above (₹130 - ₹50 - ₹40) = ₹40/-. The net benefit from each unit of night lamp sold internally is Z15. Thus, any transfer price within the range of ₹25 to ₹40 per unit will benefit both divisions. Divisional Managers should accept the inter divisional transfers in principle when the transfer price is within the above range.
- **(iv)** Transfer at marginal cost are unsuitable for performance evaluation since they do not provide an incentive for the supplying division to transfer goods and services internally. This is because they do not contain a profit margin for the supplying division. Chief Executive's intervention may be necessary to instruct the supplying division to meet the receiving division's demand at the marginal cost of the transfers. Thus, divisional autonomy will be undermined. Transferring at cost plus a mark-up creates the opposite conflict. Here the transfer price meets the performance evaluation requirement but will not induce managers to make optimal decisions.

To resolve the above conflicts the following transfer pricing methods have been suggested:

### **Dual Rate Transfer Pricing System**

The supplying division records transfer price by including a normal profit margin thereby showing reasonable revenue. The purchasing division records transfer price at marginal cost thereby recording purchases at minimum cost. This allows for better evaluation of each division's performance. It also improves co-operation between divisions, promoting goal congruence and reduction of sub-optimization of resources.

### **Two Part Transfer Pricing System**

This pricing system is again aimed at resolving problems related to distortions caused by the full cost based transfer price. Here,

transfer price  $=$  marginal cost of production  $+$  a lump-sum charge (two part to pricing).

While marginal cost ensures recovery of additional cost of production related to the goods transferred, lump-sum charge enables the recovery of some portion of the fixed cost of the supplying division. Therefore, while the supplying division can show better profitability, the purchasing division can purchase the goods at lower rate compared to the market price.

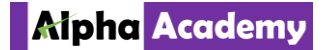

### Q.48. BLACK and BROWN are two division in a group …..

Solution:

**1. Computation of contribution from Blackballs and Brownalls**

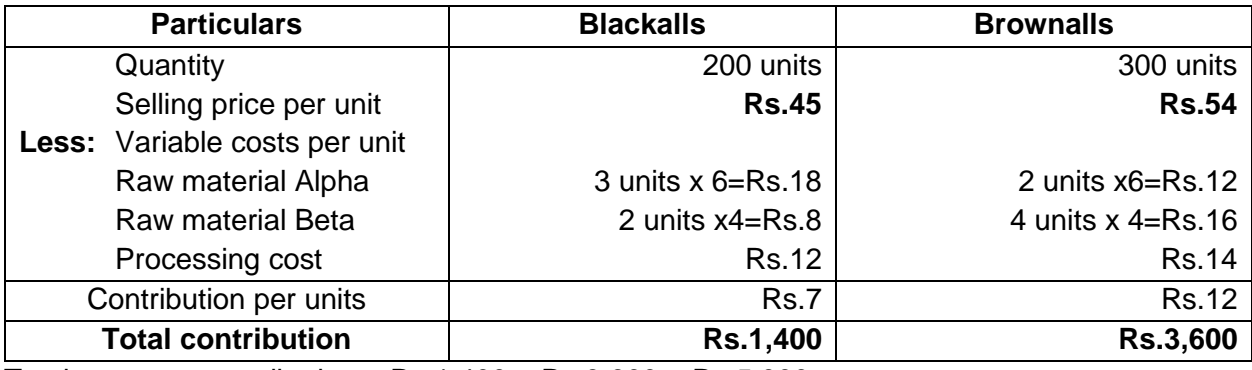

Total company contribution =  $Rs.1,400 + Rs.3,600 = Rs.5,000$ .

**2. Transfer Price** = variable costs + Shadow price (i.e. Opportunity costs) For Alpha TP =  $Rs.6.00 + Rs.0.50 = Rs.6.50$  per units. For Beta TP =  $Rs.4.00 + Rs.75 = Rs.6.75$ per units

### **3. Contribution earned by various division, per units:**

**(a)** The Contribution per units of Black and Brown are –

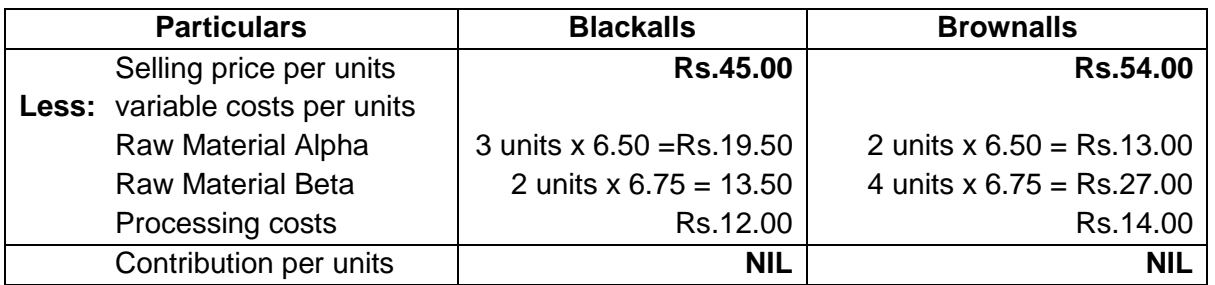

- **(b) Division A:** Contribution = Transfer price variable price =shadow price = Rs.0.50 per units.
- **(c) Division B:** Contribution =Transfer price variable price = shadow price = Rs.2.75 per units

### **4. Attitude of Division Managers to the above Transfer price:**

- **(a) Division A and B:** since shadow prices constitute the opportunity costs, Managers of A & B will be satisfied with Transfer price at variable costs + shadow price. Their interests are well – protected since there will not be any opportunity loss due to internal transfer.
- **(b) Division Black and Brown:** There is no incentive for processing the final product since the internal Transfer price results in Nil Contribution. These Managers will not be interested in the police of variable costs + shadow price since there is no extra monetary benefit further processing.

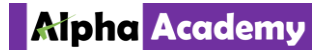

### Q.55. City Instrument Company (CIC) consists…..

### Solution:

### **1. Contribution per hour of Super-chips and Okay-chips:**

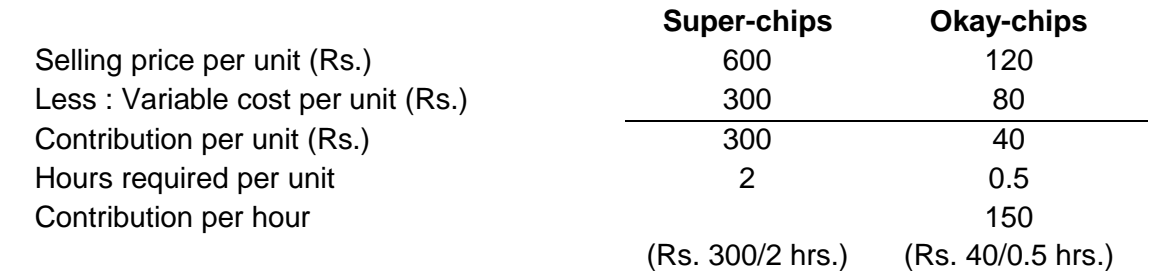

**2. Details of hours utilised in meeting the demand of 15,000 units of Super-chips and utilising the eremaining hours for Okay-chips out of available hours of 50,000 per annum:**

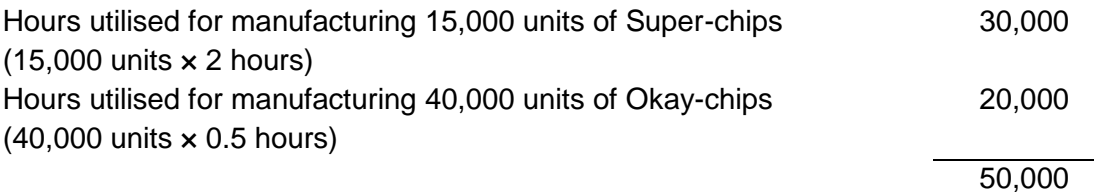

### **3. Contribution of a process control unit (using an imported complex circuit board):**

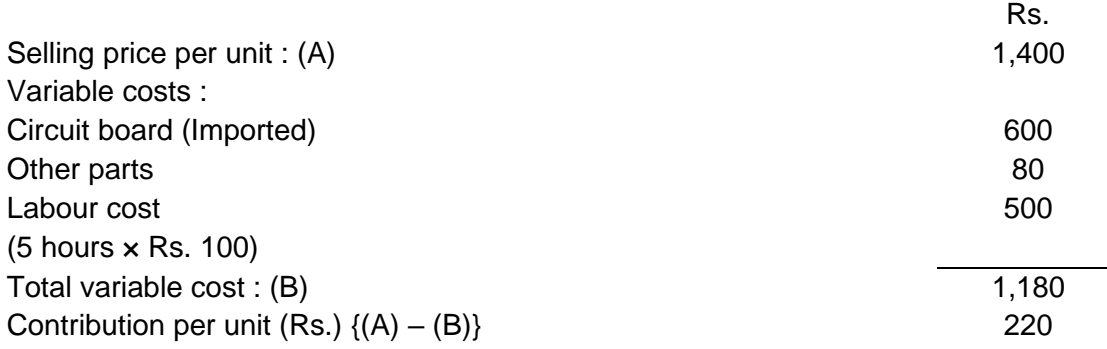

### **4. Contribution of a process control unit (using a Super chip) :**

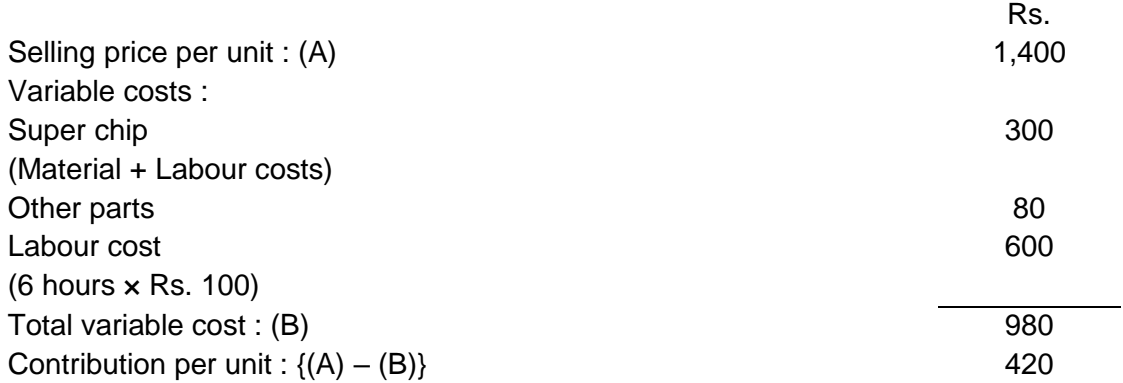

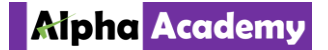

- **5. Incremental contribution per unit of a process control unit, when instead of using imported complex circuit board Super-chip is used :** Incremental contribution per unit (Rs.): 200
	- {Rs. 420 Rs. 220}
- **(ii) Super-chip to be trasferred to Mini Computer Division to replace Circuit Boards :** Out of 50,000 available hours 30,000 hours are utilised for meeting the demand of 15,000 units of Super-chips, the rest 20,000 hours may be used for manufacturing 40,000 Okay-chips, which yields a contribution of Rs. 40 per unit for Rs. 80/- per hour (Refer to Working note 1) or a contribution of Rs. 160 per two-equivalent hours.

In case the company decides to forego the manufacturing of 20,000 units of Okay- chips in favour of 5,000 additional units of Super-chips to be used by Mini-Computer

Division (instead of complex imported Circuit Board) for manufacturing process control units. This decision would increase the existing contribution of Mini-Computer Division by Rs. 200/ per two-equivalent hours.

After taking into account the profit foregone of Okay-chips, the existing contribution of Mini-Computer Division of CIC would increase by Rs. 40 per two equivalent hours.

Hence the entire requirement of 5,000 units of Super-chips be produced and transferred to Mini-Computer Division.

- **(iii) Minimum transfer price of Super-chip to Mini Computer Division:**   $=$  Variable cost of a Super-chip  $+$  Opportunity cost of foregoing the production of an Okay-chip and using the craftman time for Super-chip  $=$  Rs. 300 + 2 hours  $\times$  Rs. 80  $=$  Rs. 460
- **(iv) Super-chips to be produced for the production of 12,000 units of process control units**: After meeting out the order of 15,000 Super-chips per year, the concern is left out with 20,000 hours. Use of Super-chips for control units production would increase the existing contribution of Mini-Computer Division by Rs. 200/- per unit. Out of the remaining 20,000 craftmen hours, 10,000 units of Super-chips can be made, which may be used for the production of 10,000 process control units.

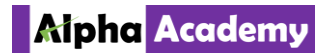

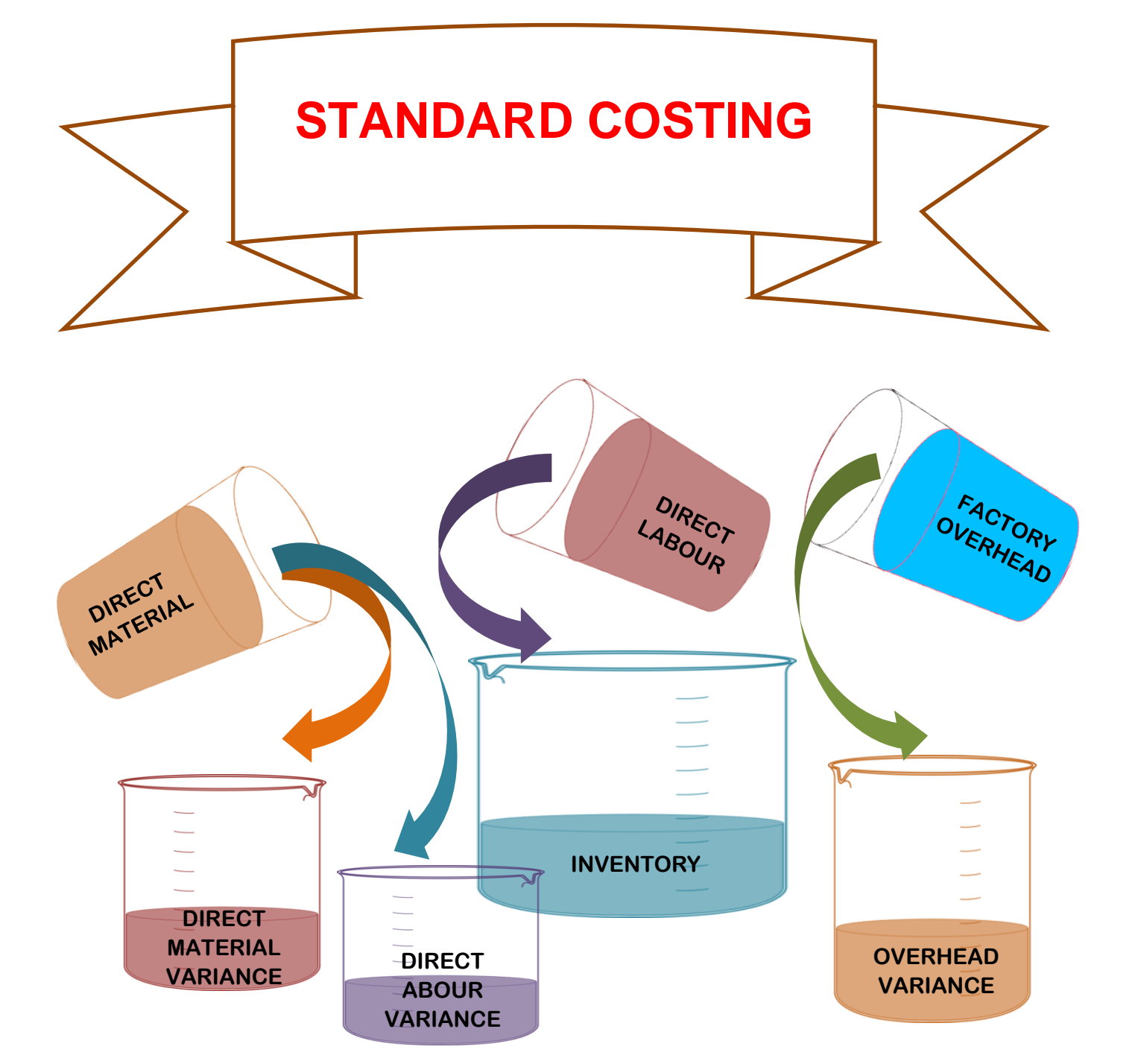

*STANDARD COSTING*

Aipha Academy

# UNIT I: VARIANCES COMPUTATION

Q.12. A Company produces a finished product…..

Solution:

Variance Computation Table:

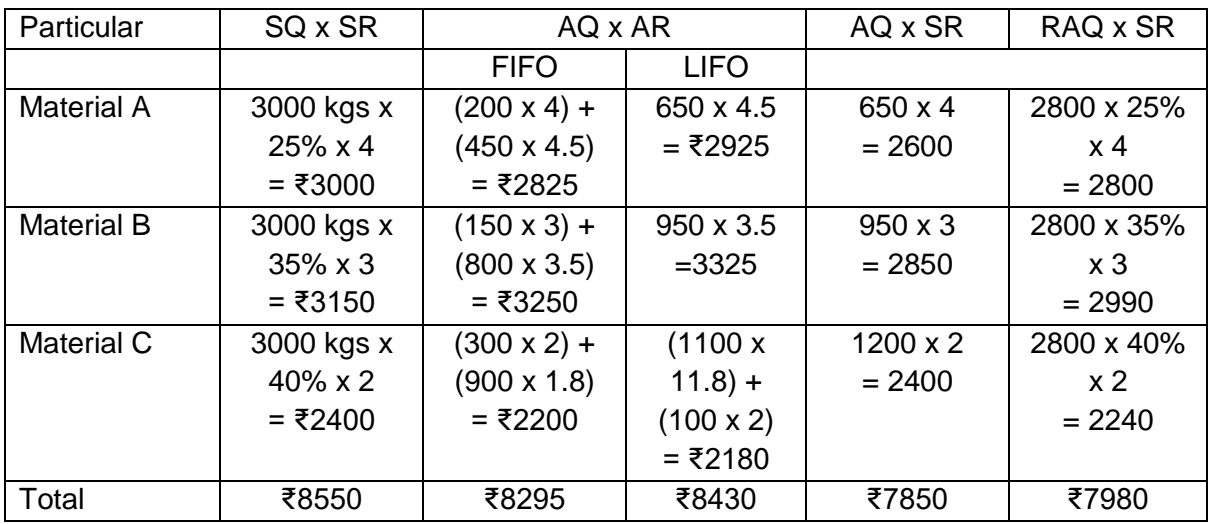

Furnished product =  $2400$  kgs =  $80\%$ 

i.e. Total input = 2400/0.80 = 8000 kgs Material Cost Variance

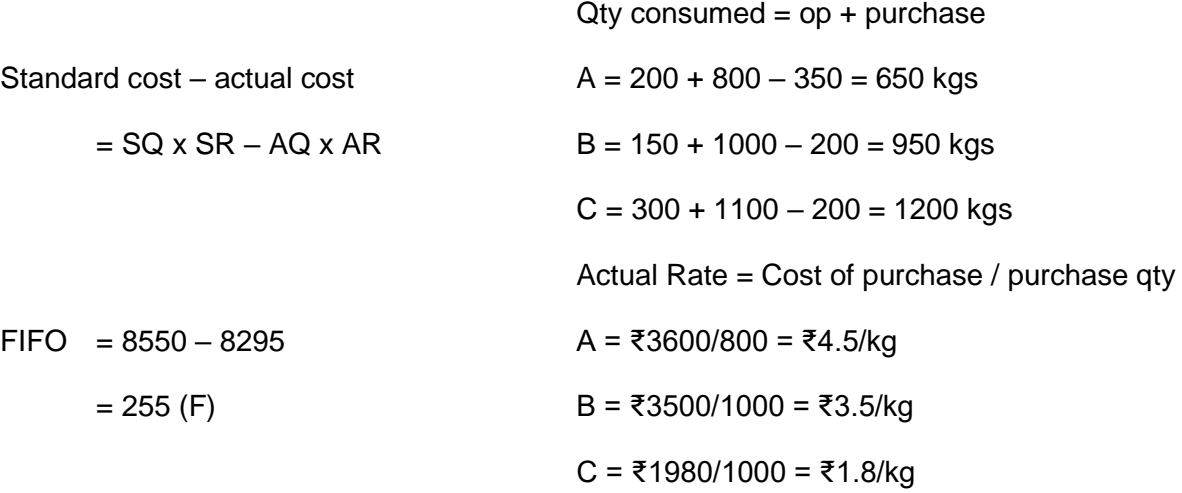

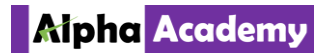

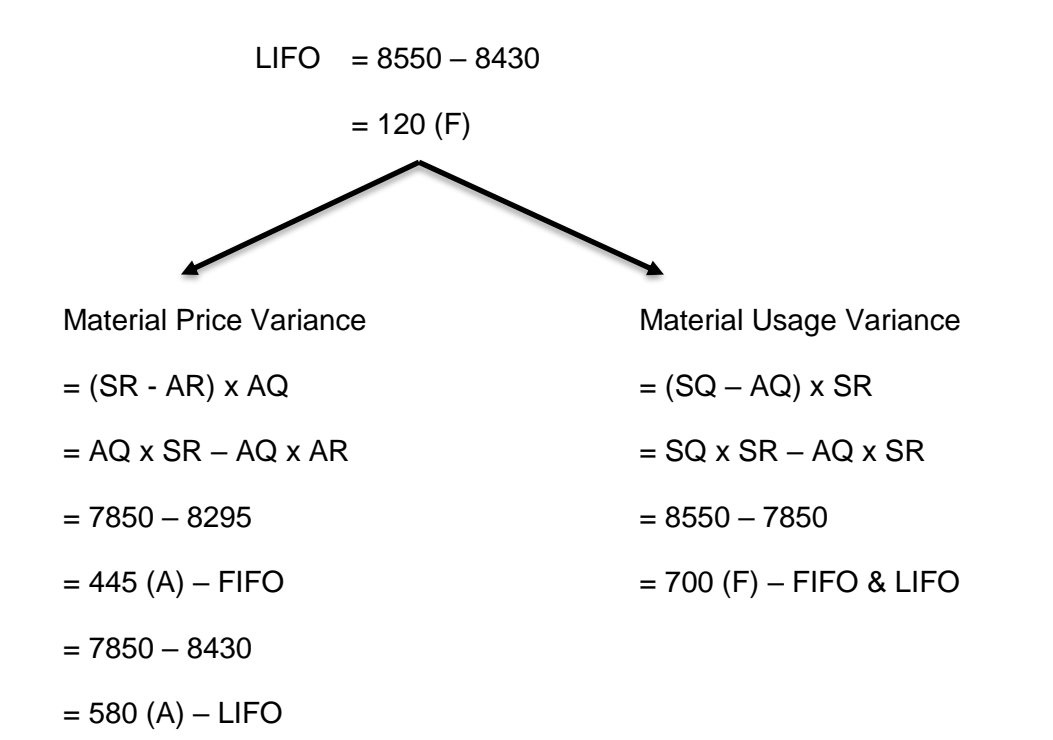

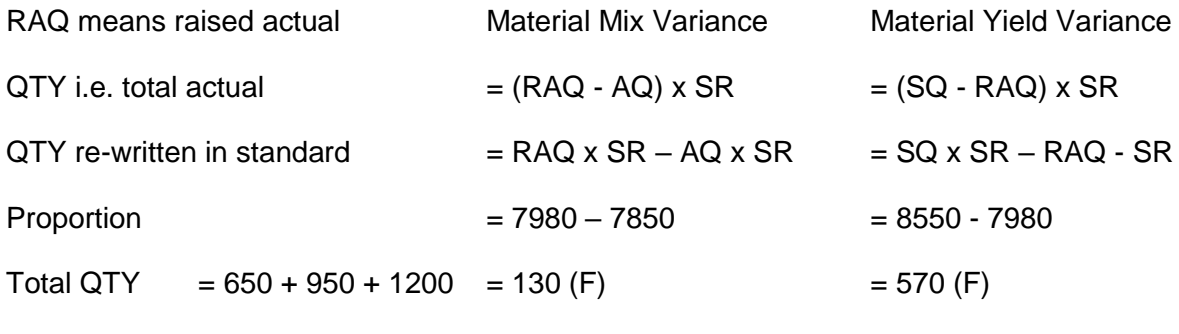

= 2800 kgs.

*STANDARD COSTING*

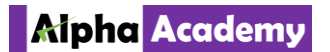

Q.26. The following are the information regarding…..

#### Solution:

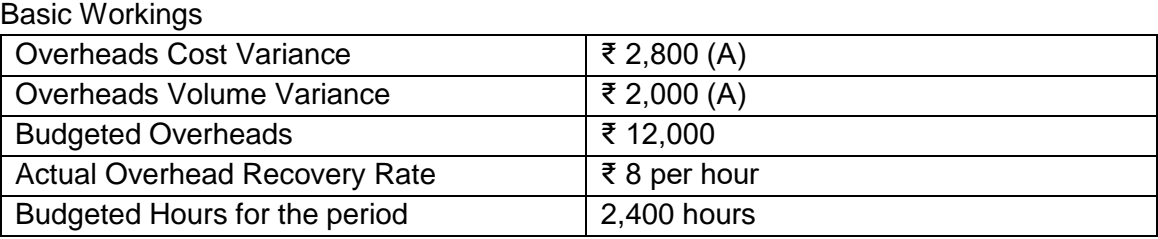

### **COMPUTATION OF REQUIREMENTS**

### **Overheads expenditure variance** Overheads Expenditure Variance = Overheads Cost Variance (–) Overheads Volume Variance = ₹ 2,800 (A) – ₹ 2,000 (A)  $= 7800(A)$ Actual incurred overheads Overheads Expenditure Variance = Budgeted Overheads (-) Actual Overheads  $\Rightarrow$  ₹ 800(A)  $=$  ₹ 12,000 (-) Actual Overheads Therefore, Actual Overheads =  $\overline{z}$  12,800 **Actual hours for actual production** Actual hours for actual production  $=$   $\frac{\text{Actual Overheads}}{\text{Actual Overheads}}$ Actual Overhead Recovery Rate Per Hour = ₹ 12,800 ₹ 8  $= 1,600$  hours **Overheads capacity variance** Overheads Capacity Variance  $=$  Budgeted Overheads for Actual Hours  $(-)$ Budgeted Overheads = ₹ 5 × 1,600 hrs. – ₹ 12,000 = ₹ 8,000 – ₹ 12,000  $= ₹ 4,000 (A)$ **Overheads efficiency variance** Overheads Efficiency Variance = Absorbed Overheads (-) Budgeted Overheads for Actual Hours = ₹ 10,000 – ₹ 5 × 1,600 hours  $=$  ₹ 2,000 (F) **Standard hours for actual production** Standard hours for actual output  $=$   $\frac{\text{Absorbed Overheads}}{}$ Standard Overhead Rate Per Hour = ₹ 10,000 ₹ 5 = 2,000 hours **WORKING NOTE** Overhead Cost Variance = Absorbed Overheads (-) Actual Overheads

- $\Rightarrow$  ₹ 2,800 (A)  $=$  Absorbed Overheads (-) ₹12,800
- $\Rightarrow$  Absorbed Overheads = ₹10,000
- Standard Rate per hour  $=$  Budgeted Overheads
	- Budgeted Hour ₹ 12,000
	- = 2,400 hours
	- = ₹ 5

*STANDARD COSTING*

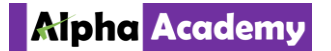

Q.28. China Toys Ltd. required you to compute…. Solution:

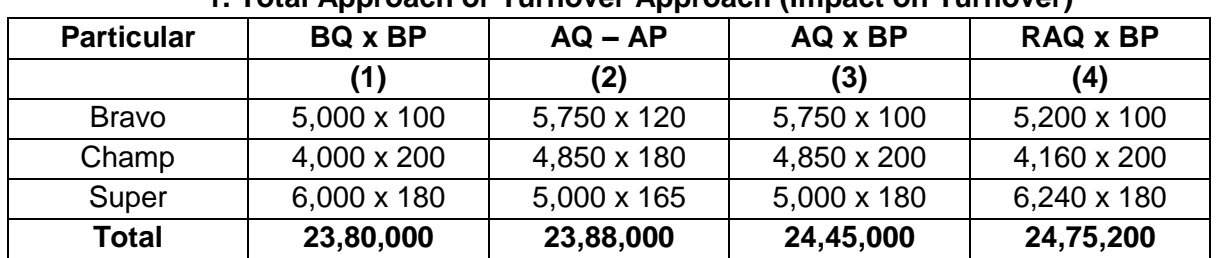

### **1. Total Approach or Turnover Approach (Impact on Turnover)**

**Variance** 

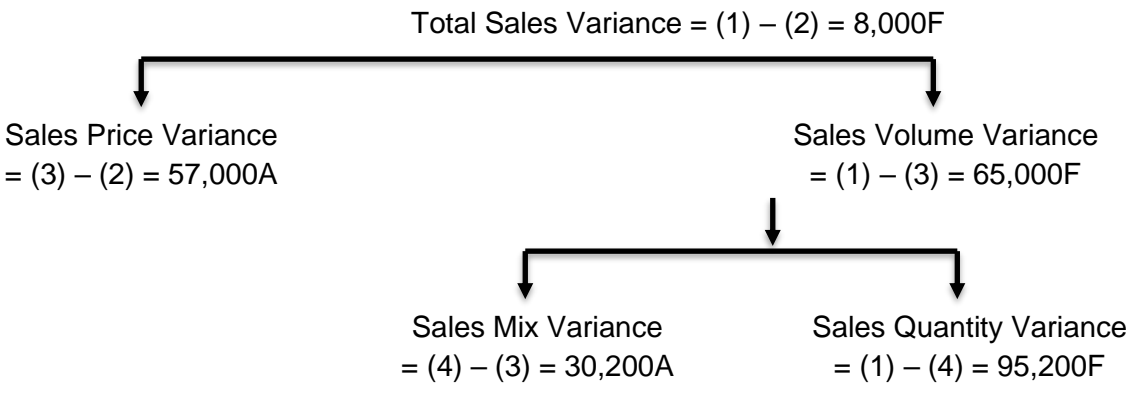

### **2. Margin Approach or Profit Approach (Impact on Profit)**

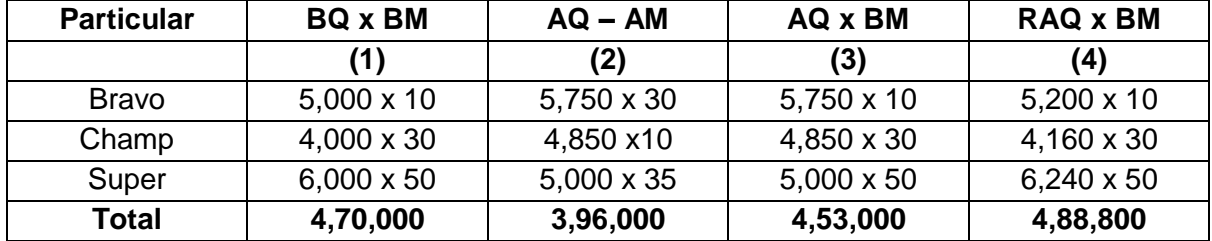

### **Variances:**

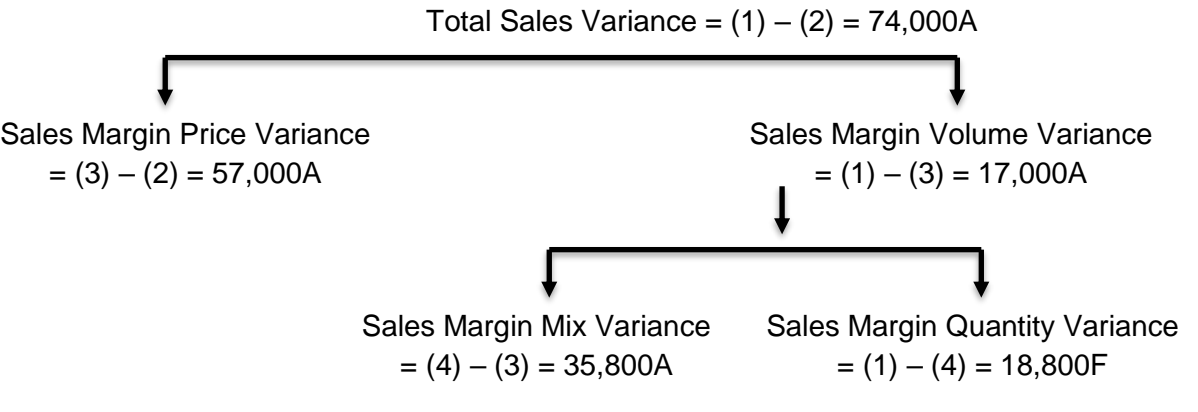

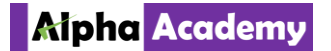

### **3. Working Notes:**

**(a) Computation of Revised Actual Quantity (RAQ):** Total AQ sold = 5750 + 4850 + 5000 = 15600 units. This is apportioned in the ratio of budgeted quantity i.e. 5: 4: 6 for Bravo, Champ and Super toys. Hence the RAQ are 5200, 4160 and 6240 units respectively.

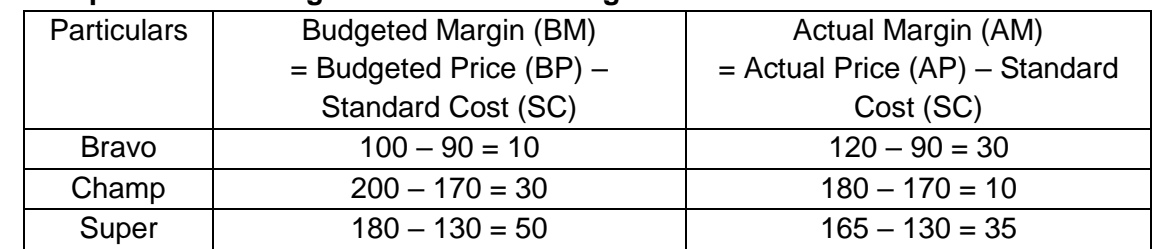

### **(b) Computation of Budgeted and Actual Margin**

### **4. Relationship between Total and Margin Approach**

- **(a) Price Relationship: SMPV = SPV** i.e. 57,000A. This relationship is applicable for individual products Bravo 1,15,000F + Champ 97,000A + Super 75,500A, and also for product combinations.
- **(b) Volume Relationship: SMVV = SVV x Budgeted Net Profit Ratio.** This is applicable only for individual products and not their combinations. For example, in the case of Bravo,  $SVV =$  $(1) - (3) = 75,000$ A. Budgeted Net Profit Ratio = 10/100 = 10%. Hence SMVV = 75,000 x  $10\% = 7,500A$ .

Q.29. A Company actually sold 8,000 units of A and ….

Solution:

### Variances Computation Table

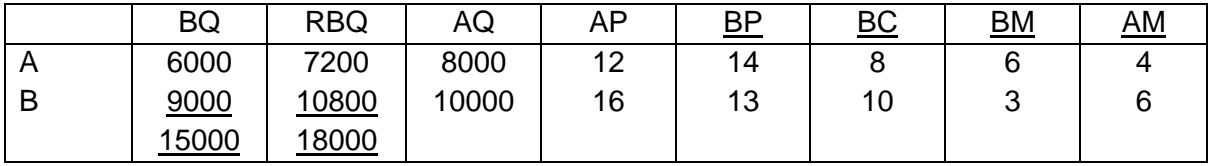

### **Sales Margin Mix Variance:**

(Actual Qty in Budgeted Mix – Actual Qty Actual Mix) x Budgeted Margin

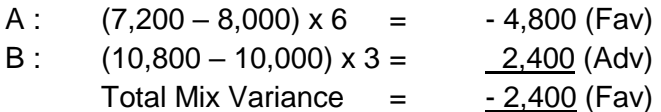

**Sales Margin Price variance** = Actual Qty (Budgeted Margin – Actual Margin)

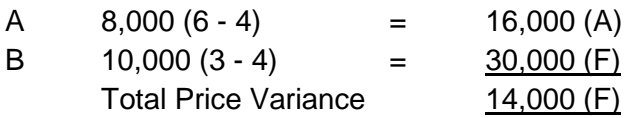

### Alpha Academy

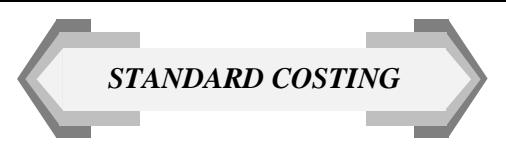

Q.30. A Company uses standard costing system…. Solution:

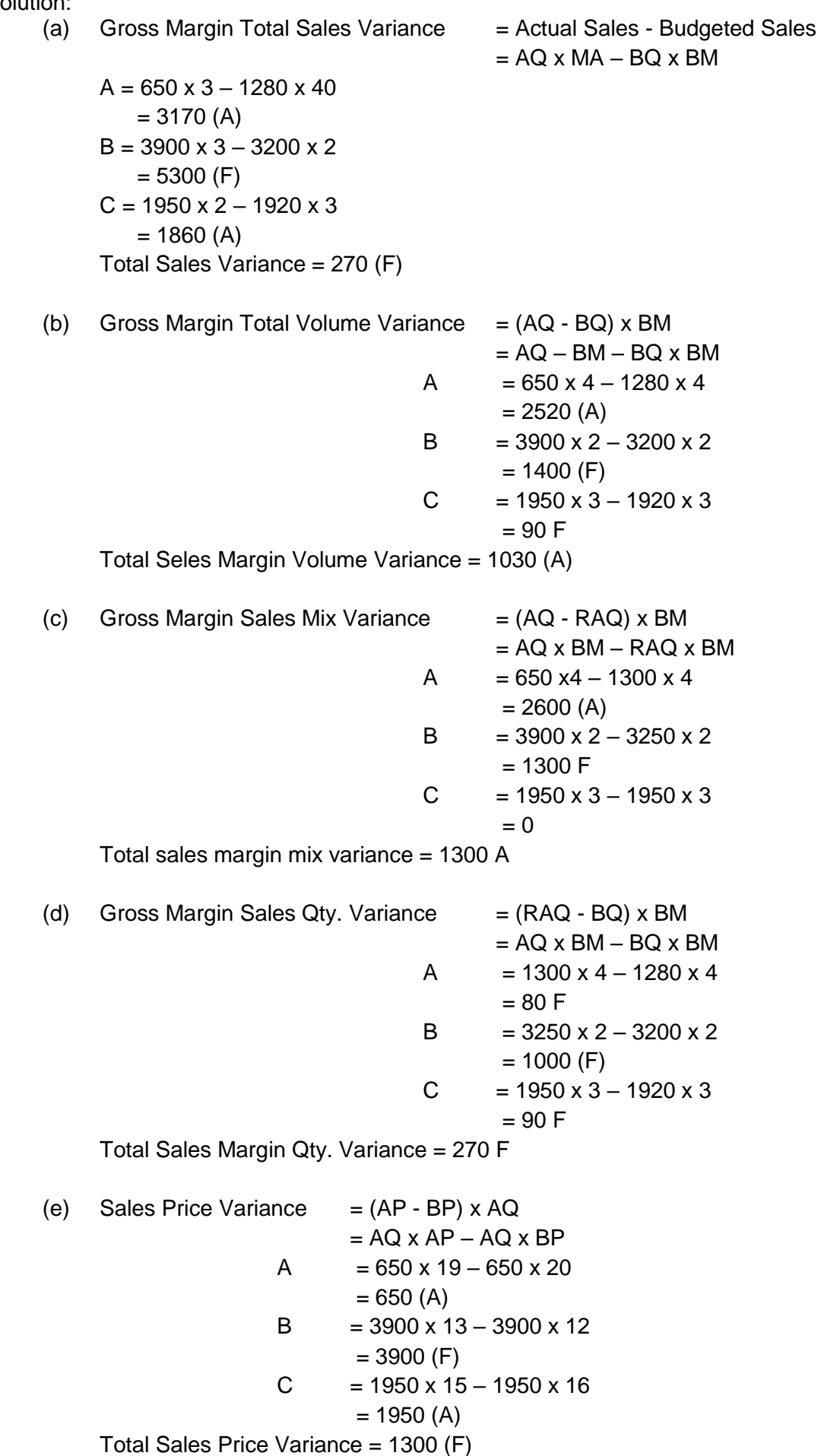

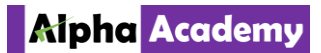

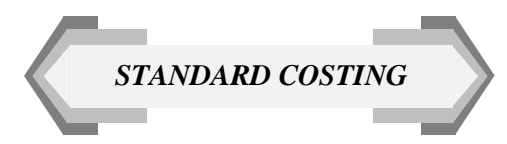

(f) Total Cost Variance: Standard Cost – Actual Cost

$$
= SC \times AQ - AC \times AQ
$$
  
\n
$$
= 650 \times 16 - 650 \times 18
$$
  
\n
$$
= 1300 (A)
$$
  
\n
$$
B = 3900 \times 10 - 3900 \times 12
$$
  
\n
$$
= 7800 (A)
$$
  
\n
$$
C = 1950 \times 13 - 1950 \times 13
$$
  
\n
$$
= 0
$$
  
\nTotal Cost Variance = 9100 A

Q.36. The overhead expense budget for a cost centre is as follows: Solution:

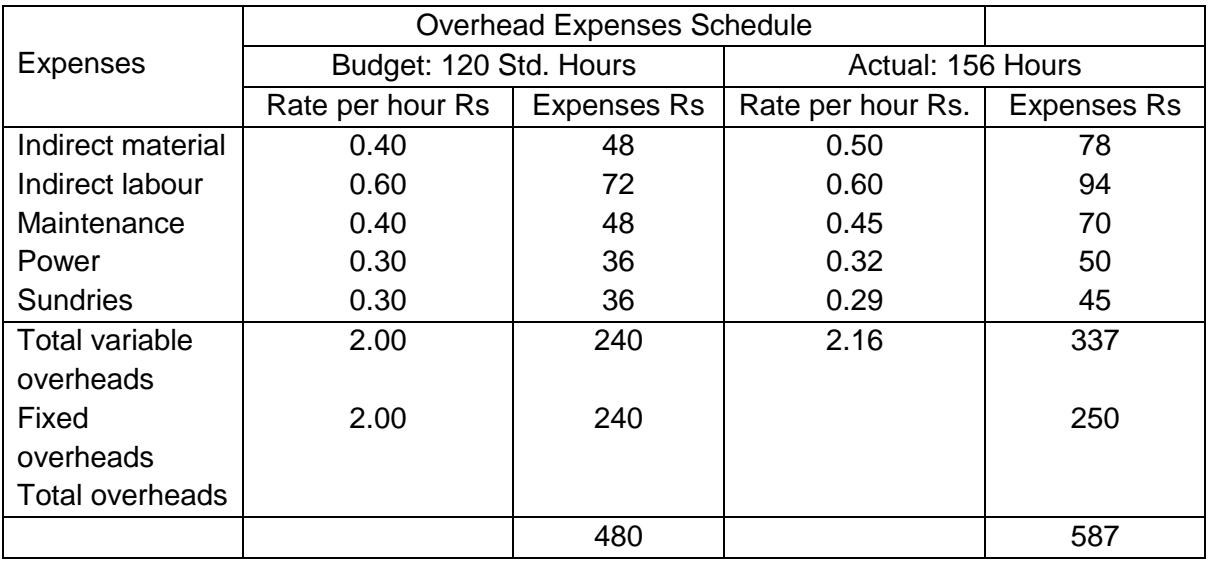

Actual output  $= 12,160$  units.

Hence standard hours produced or std. hours for actual production

 $=\frac{120 \text{ Std. hours}}{0.688 \text{ m/s}}$  $\frac{30,000}{9,600}$  units x 12,160 actual output = 152 hours.

Computation of variances: A. Fixed expenses

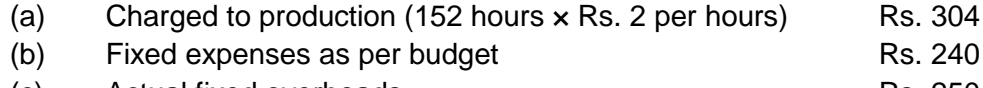

(c) Actual fixed overheads Rs. 250

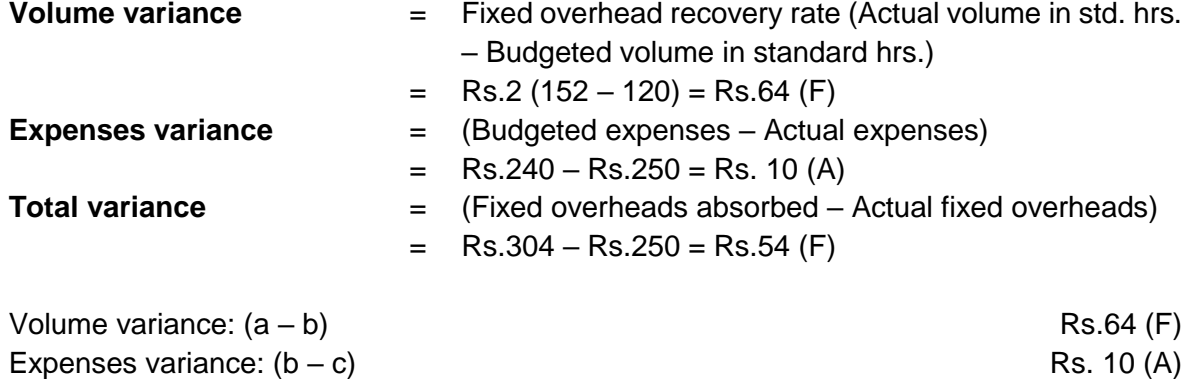

Total variance:  $(a - c)$  Rs.54 (F)

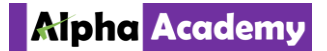

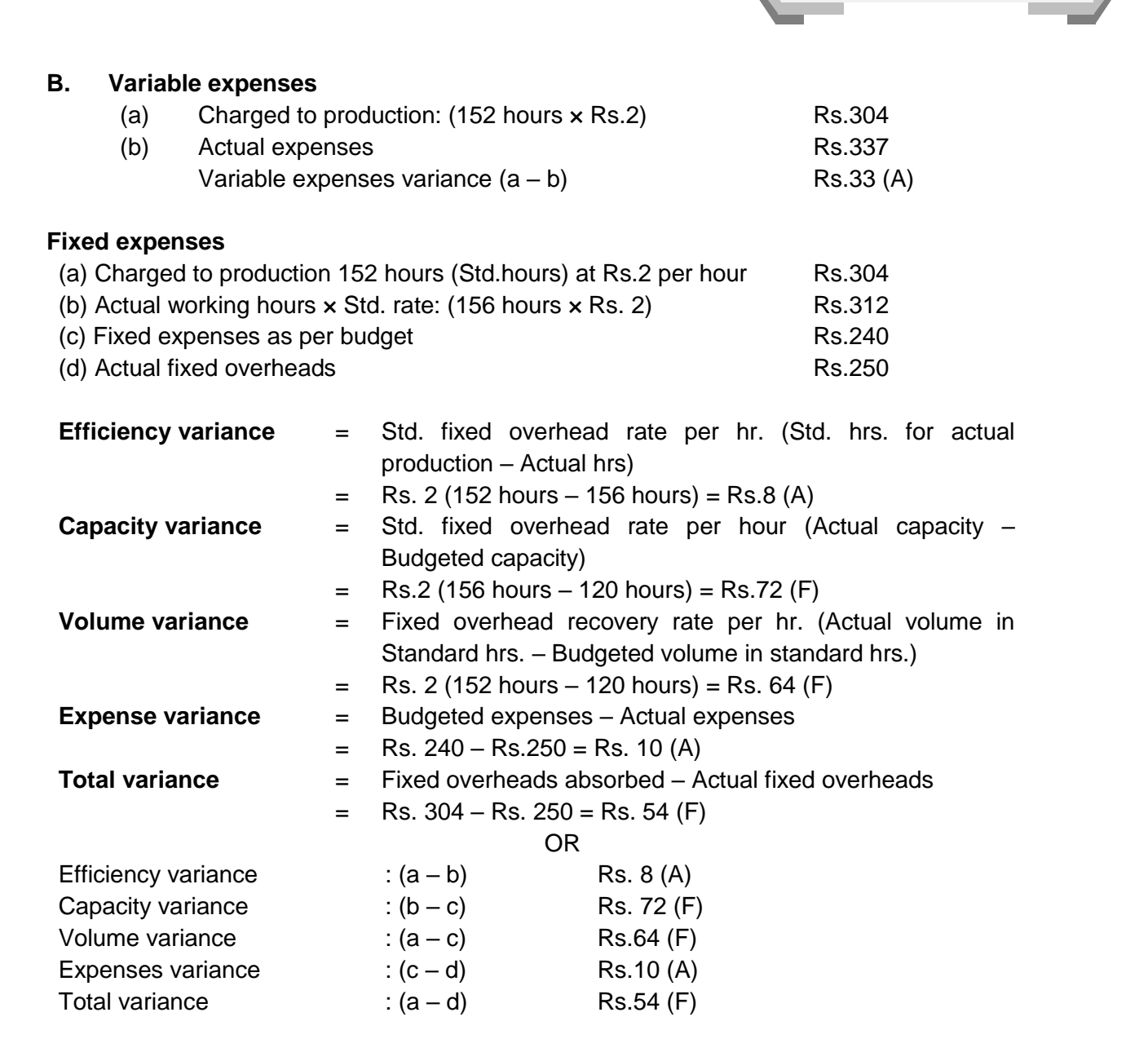

*STANDARD COSTING*

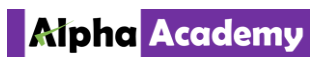

Q.56. Trident Toys Ltd. manufactures a single product and the standard cost system is followed.

Solution:

### **(i) COMPUTATION OF VARIANCES**

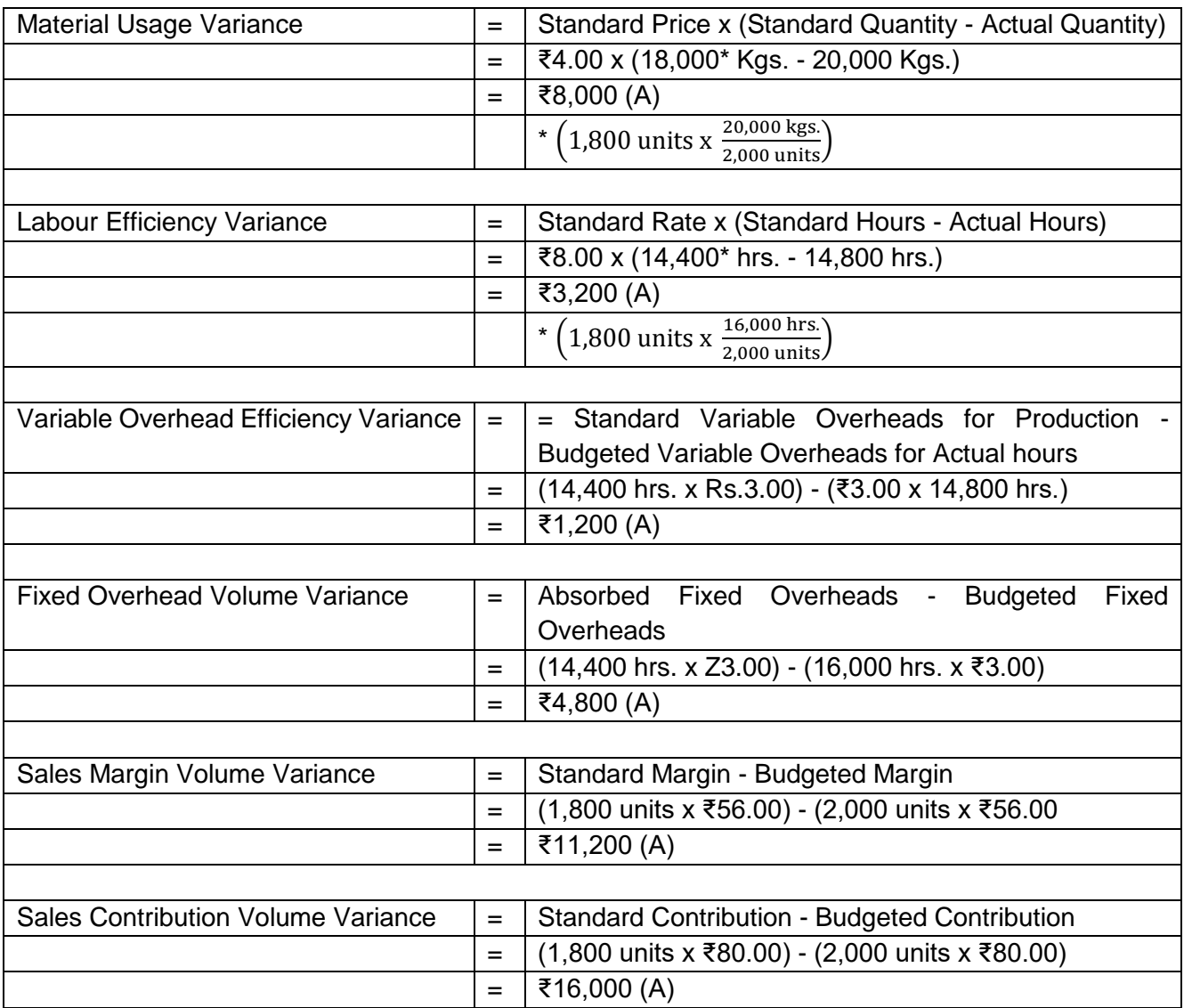

### **Statement Showing "Reconciliation Between Budgeted Profit & Actual Profit"**

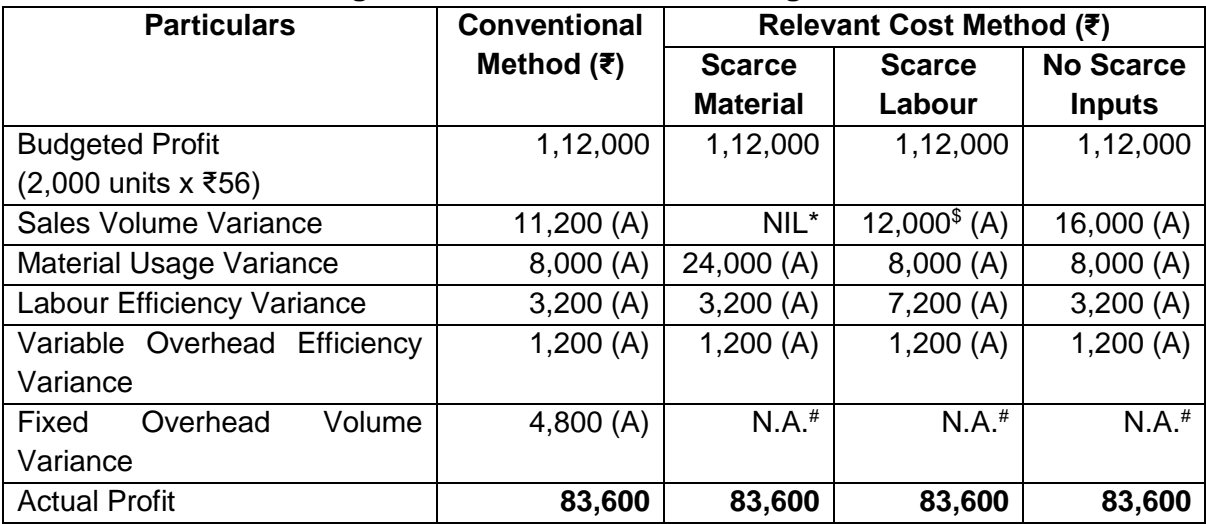

*STANDARD COSTING*

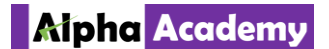

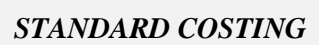

### **NOTES**

#### **Scarce Material**

Based on conventional method, direct material usage variance is ₹8,000 (A) i.e. 2,000 Kg. x ₹4. In this situation material is scarce, and, therefore, material cost variance based on relevant cost method should also include contribution lost per unit of material. Excess usage of 2,000 Kg. leads to lost contribution of ₹16,000 i.e. 2,000 Kgs. x ₹8. **Total material usage variance based on relevant cost method, when material is scarce will be: ₹8,000 (A) + ₹16,000 (A) = ₹24,000 (A).** Since labour is not scarce, labour variances are identical to conventional method.

Excess usage of 2,000 Kgs. leads to loss of contribution from 200 units i.e. ₹16,000 (200 units x ₹80). It is not the function of the sales manager to use material efficiently. Hence, loss of contribution from 200 units should be excluded while computing sales contribution volume variance.

### **(\*).—> Therefore, sales contribution volume variance, when materials are scarce will be NIL i.e.** ₹ **16,000 (A) -** ₹ **16,000 (A).**

### **Scarce Labour**

Material is no longer scarce, and, therefore, the direct material variances are same as in conventional method. In conventional method, excess labour hours used are: 14,400 hrs. – 14,800 hrs. = 400 hrs. Contribution lost per hour = ₹10. Therefore, total contribution lost, when labour is scarce will be: 400 hrs. x ₹10 = ₹4,000. **Therefore, total labour efficiency variance, when labour hours are scarce will be ₹7,200 (A) i.e. ₹3,200 (A) +** ₹**4,000 (A).**

Excess usage of 400 hrs. leads to loss of contribution from 50 units i.e. ₹4,000 (50 units x 280). It is not the function of the sales manager to use labour hours efficiently. Hence, loss of contribution from 50 units should be excluded while computing sales contribution volume Variance.

### **(\$)—>**

**Therefore, sales contribution volume variance, when labour hours are Scarce will be**  ₹**12,000 (A) i.e. ₹16,000 (A) - ₹4,000 (A).** 

### **Fixed Overhead Volume Variance**

**(#) —>** The fixed overhead volume variance does not arise in marginal costing system. In absorption costing system, it represents the value of the under or over absorbed fixed overheads due to change in production volume. When marginal costing is in use there is no overhead volume variance, because marginal costing does not absorb fixed overheads.

### **(ii) Comment on Efficiency and Responsibility of the Sales Manager**

In general, Gross Profit (or contribution margin) is the joint responsibility of sales managers as well as of production managers. On one hand the sales manager is responsible for the sales revenue part, on the other hand the production manager is accountable for the cost-of-goods-sold component. However, it is the top management who needs to ensure that the target profit is achieved by the organization. The sales manager is accountable for prices, volume, and mix of the product, whereas the production manager must control the costs of materials, labour, factory overheads and quantities of production. The purchase manager must purchase materials at budgeted prices. The personnel manager must employ right people at the right place with appropriate wage rates. The internal audit manager must ensure that the budgetary figures for sales and costs are being adhered by all departments which are directly or indirectly involved in contribution of making profit. Thus, sales manager is not responsible for contribution lost due to excess usage or inefficient usage of resources in case of scarce resources. Hence, such contribution lost must be excluded from the sales contribution volume variance.

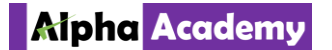

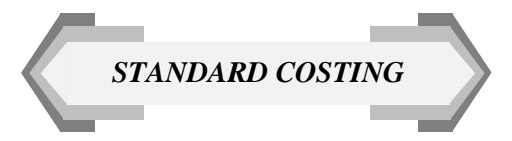

Q64. Budget Ratios Calculation….

Solution:

(a)

Calendar Ratio:

- = Actual No. of Days / Budgeted No. of Days
- $= 30 / 25$
- = 120%

Capacity Ratio:

- = Actual hours worked / Budgeted Hours
- = 80% (given)

Volume Ratio:

= 130% Since Company has produced Actual volume 30% more than budget

Using Inter-relationship

Volume Ratio = Calendar Ratio \* Capacity Ratio \* Efficiency Ratio 130% = 120% \* 80% \* Efficiency Ratio

 $=$  120%  $*$  80%  $*$  Efficiency Ratio

Therefore, Efficiency Ratio = 135.42%

(b)

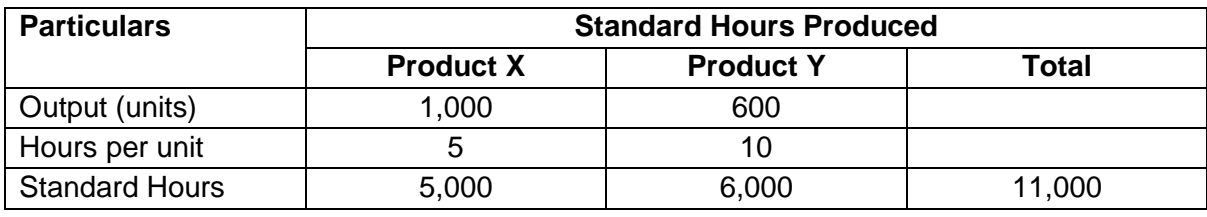

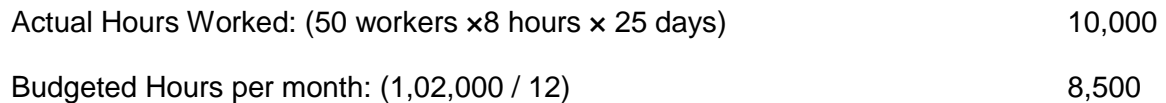

Capacity Ratio

\n
$$
= \frac{\text{Actual Hours}}{\text{Budgeted Hours}} \times 100 = \frac{10,000}{8,500} \times 100
$$
\n117.65%

Efficiency Ratio 
$$
= \frac{\text{Standard Hours Product}}{\text{Actual Hours}} \times 100 = \frac{11,000}{10,000} \times 100
$$
 110.00%

Activity Ratio 
$$
= \frac{\text{Standard Hours Product}}{\text{Budget Hours}} \times 100 = \frac{11,000}{8,500} \times 100
$$
 129.41%

### **Relationship**

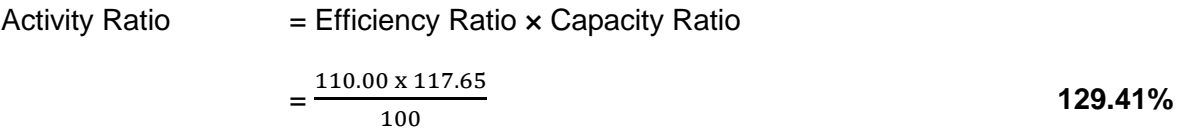

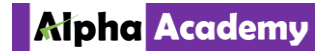

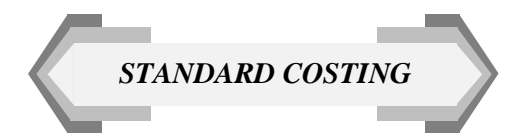

(c)

Efficiency Ratio:

=Standard Hours of Actual production/Actual Hours worked\*100 = (750 units\*10 hours)/6000\*100

=125%

Activity Ratio:

= Standard Hours of Actual production/Budgeted Hours\*100

 $=$  [(750 units\*10 hours)/(880 units\*10 hours)]\*100

=85.23%

Capacity Ratio:

- =Actual hours worked/Budgeted Hours\*100
- = [6000 hours/(880 units\*10 hours)]\*100

 $= 68.18%$ 

# UNIT II: RECONCILIATION STATEMENT

### Q.74. ABC Ltd manufactures three types of products…

Solution: **1. Computation of Standard Margin (Contribution) and Sales Activity Variance**

| <b>Product</b>                       |                        | 2                       | 3                      |
|--------------------------------------|------------------------|-------------------------|------------------------|
| (a) Forecast (Budgeted) price        | 15.00                  | 20.00                   | 40.00                  |
| (b) Standard Budgeted cost           |                        |                         |                        |
| Labour at Rs.20 per hour             | $0.2 \times 20 = 4.00$ | $0.25 \times 20 = 5.00$ | $0.4 \times 20 = 8.00$ |
| Materials at Rs.4 per kg             | $1.0 \times 4 = 4.00$  | $1.1 \times 4 = 4.40$   | $1.3 \times 4 = 5.20$  |
| Energy at Rs.4 per kwhr              | $0.5 \times 6 = 3.00$  | $0.6 \times 6 = 3.60$   | $0.8 \times 6 = 4.80$  |
| Total variable costs                 | 11.00                  | 13.00                   | 18.00                  |
| (c)standard contribution margin      | 4.00                   | 7.00                    | 22.00                  |
| (d) Budgeted sales Quantity          | 10,000 units           | 6,000 units             | 2,000 units            |
| (e) Actual sales Quantity            | 12,000 units           | 5,500 units             | 1,800 units            |
| (f)sales Activity variance = (d-e)xc | 8,000 F                | 3,500 A                 | 4,400 A                |

### **2. Computation of Price Recovery Variance**

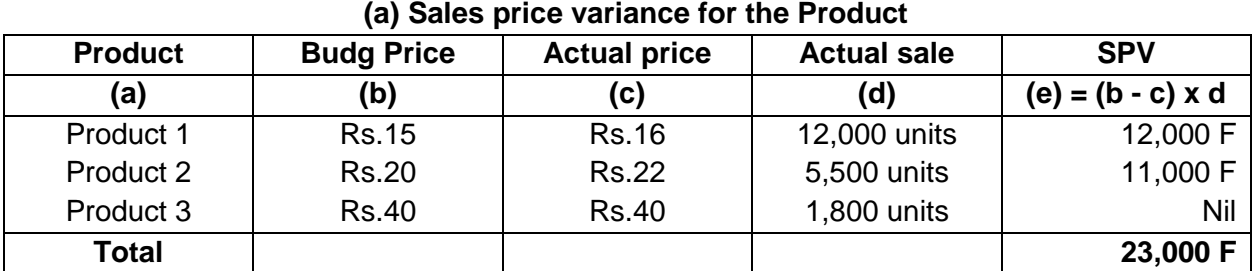

### **(b) Input Cost Variance for the Inputs**

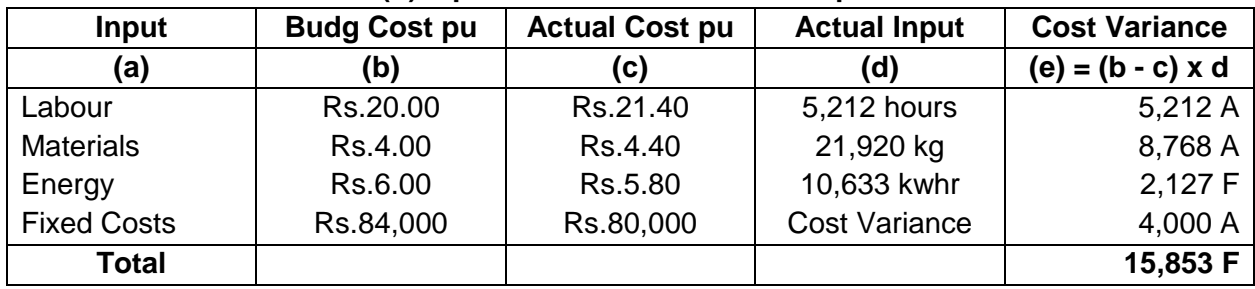

**(c) Price Recovery Variance =** Sales Price Variance – Input Cost Variance =(a-b) = **7,147 F.**

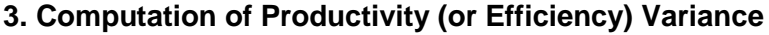

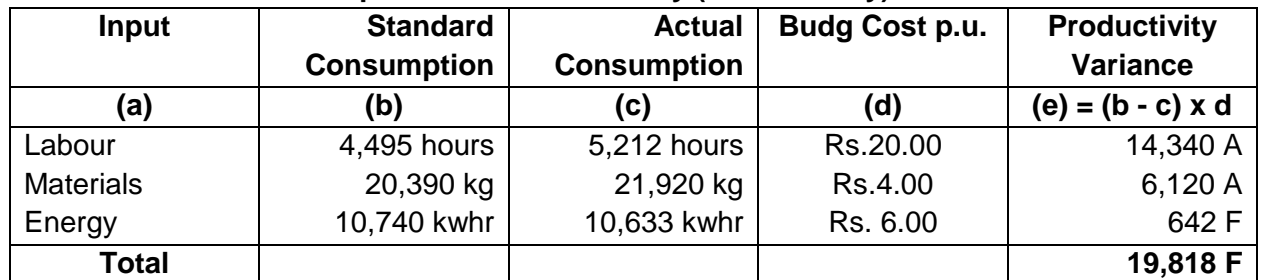

Standard Consumption of Inputs = Expected Consumption for Actual Output, computed as under–

- Labour:  $(12,000 \text{ units} \times 0.2) + (5,500 \text{ units} \times 0.25) + (1,800 \text{ units} \times 0.40) = 4,495 \text{ hours}.$
- Materials: (12,000 units x 1.0) + (5,500 units x 1.1) + (1,800 units x 1.3) = 20,390 kg.
- Energy: (12,000 units x 0.5) + (5,500 units x 0.6) + (1,800 units x 0.8) = 10,740 kwhr.

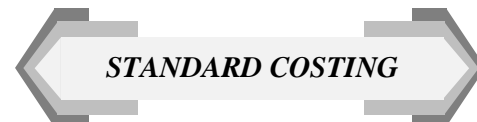

Q.77. A Company, which uses standard marginal costing, furnishes….

### Solution:

- **1. Basic Computations** 
	- (a) Budgeted Margin = (Budgeted Sales Budgeted Costs) + No. of Units  $=$  (Rs. 15,00,000 – Rs. 12,00,000)  $\div$  6,000 Units = **Rs.50 per unit.**
	- (b) Actual Quantity of Material Consumed = Rs. 2,70,000 ÷ Rs. 7.50 = **36,000 Kgs.**
	- (c) Standard Quantity of Material Per Unit = (Rs.2,40,000 ÷ Rs. 8 per unit) ÷ 6,000 units = **5 Kgs.**
	- (d) Standard Quantity of Material for Actual Output = Standard Quantity of Material Per Unit x Actual Output = 5 Kgs per unit x 6,400 Units = **32,000 Kgs.**
	- (e) Actual Labour Hours = Rs.4,16,000 ÷ Rs. 6.40 = **65,000 Hours.**
	- (f) Standard Labour Hour per unit of Output =  $(Rs.3,60,000 = Rs.6$  per unit)  $\div 6,000$  Units.= **10 Hours.**
	- (g) Standard Labour Hours for Actual Output = Standard Labour Hour Per Unit x Actual Output = 10 Hours per unit x 6,400 Units = **64,000 Hours.**
	- (h) Budgeted Labour Hours = Rs. 6,00,000 ÷ Rs. 6 = **60,000 Hours.**
	- (i) Standard VOH Per Hour Rate = Budgeted VOH  $\div$  Budgeted Hours = Rs.Y,60,0000 $\div$ 60,000 Hrs = **Rs.10 ph.**

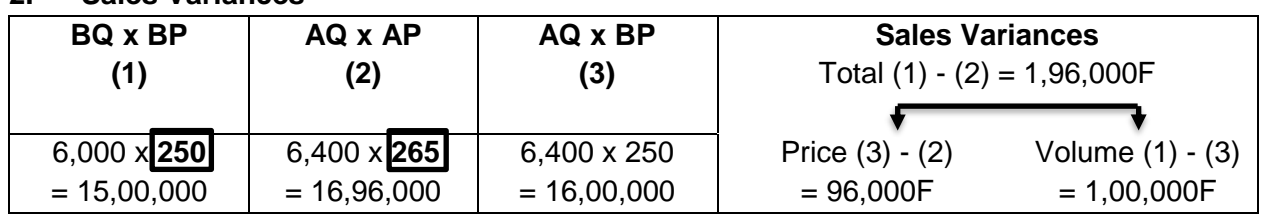

### **2. Sales Variances**

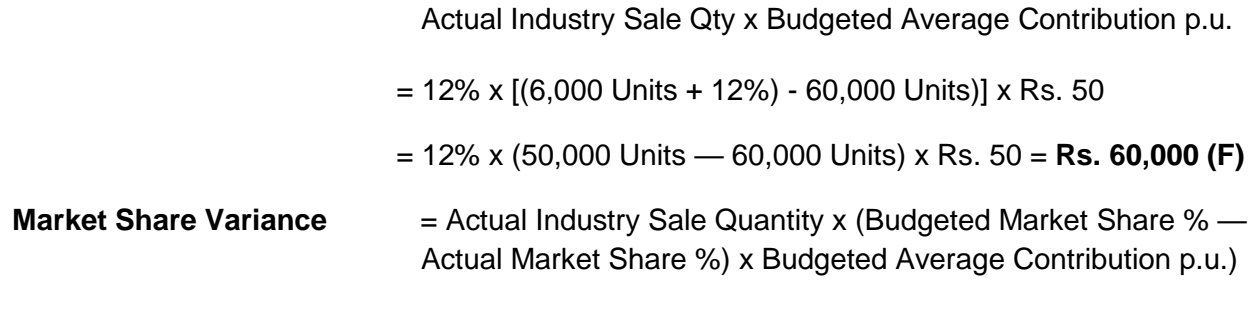

**Market Size Variance** = Budgeted Market Share % x (Budgeted Industry Sale Qty

 $= 60,000$  Units x [12% — (6,400 + 60,000)] x Rs. 50

= 60,000 Units x 0.0133 x Rs. 50 = Rs. **40,000 (A)**

**Note:** Market Size Variance + Market Share Variance = Total Sales Margin Volume Variance (see below)

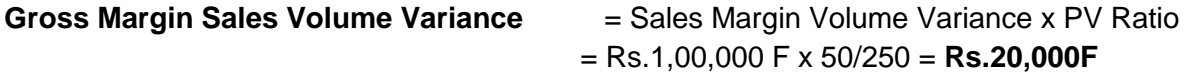

### **3. Materials Variances**

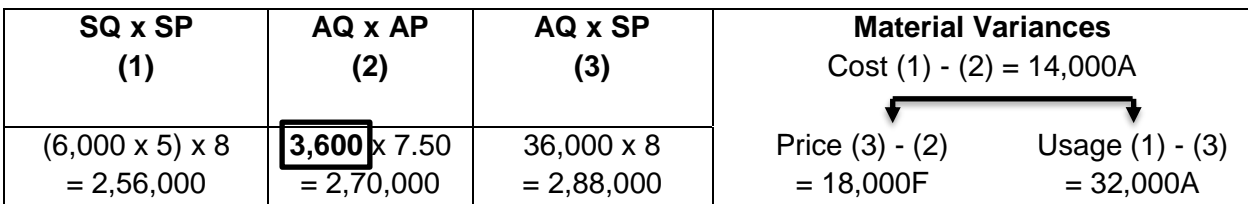

### **4. Labour Variances**

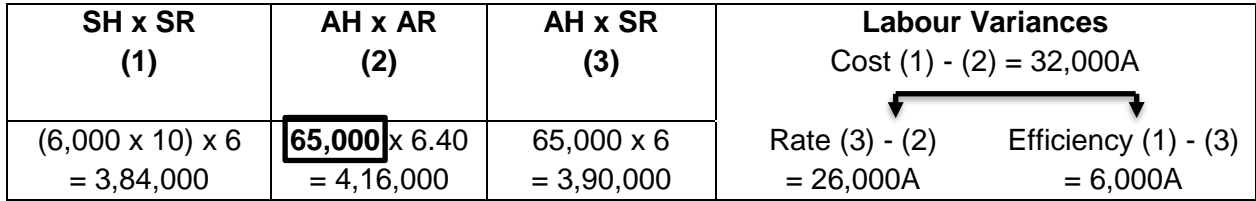

### **5. VOH Variances**

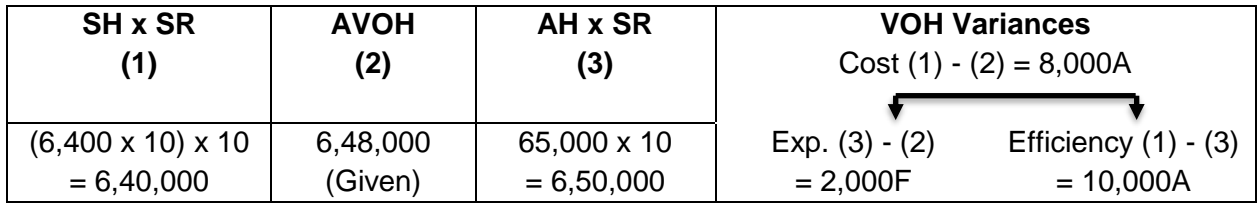

### **6. Statement Reconciling Budgeted Contribution with Actual Contribution:**

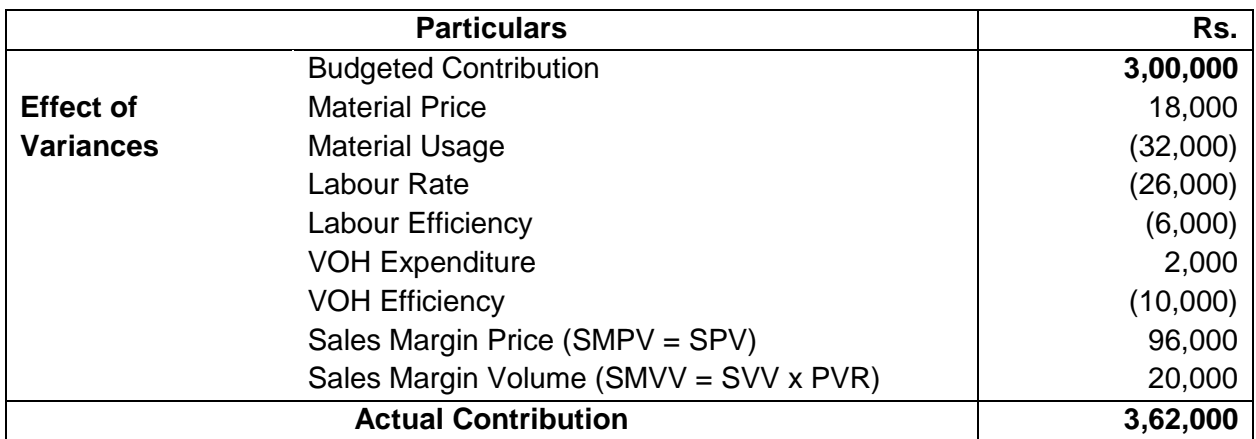

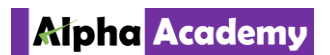

Q.88. Budgetary Control and Standard Costing are used within a Life Insurance...

Solution:

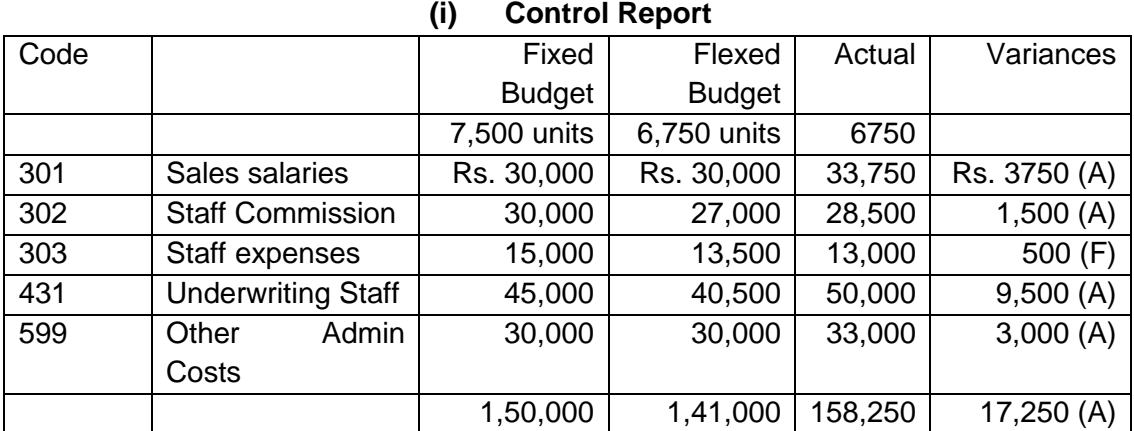

**(ii)** Sales Salaries. Rs. 3,750 (A) Rate Variance is due to unanticipated pay award. Sales Commission – Rs. 3000 (F) is due to drop in activity and Rs. 1500 (A) may be due to increasing sales commission on selected policies or due to inefficiency.

Sales Expenses – Rs. 1500 reduction due to drop in activity and Rs. 500 (F) for improved control.

Underwriting Salaries – Rs. 4,500 (F) due to drop in activity, Rs. 5062 (A) due to unbudgeted salaries increases and Rs. 4,438 (A) due to inefficiency. .

Other Administration – Rs. 3,000 (A) seem to have been caused by changes due to high cost suppliers or hiring temporary office staff

Q.94. A single product Company operates a system of standard costing……

Solution:

Since actual cost figures & variance are given, therefore, standard cost can be found easily, SC found will be for 18000 units & we would need to express it for Bo of 2000 units.

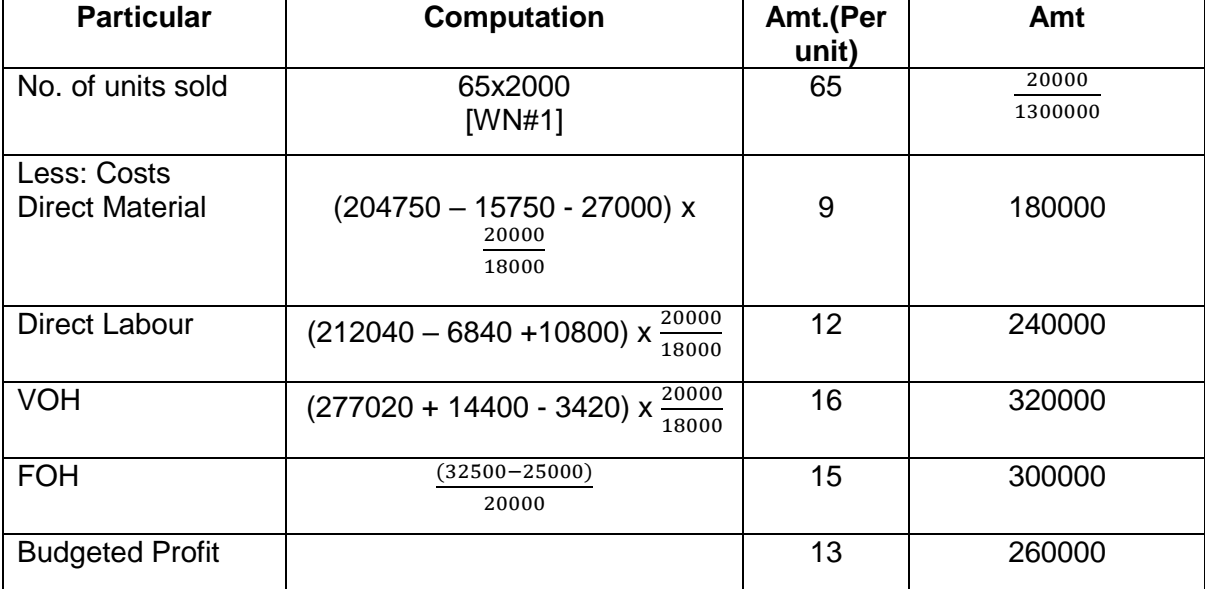

### **(1) Budgetary statement:**

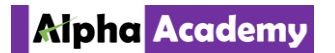

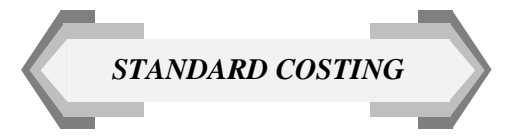

**(2)** Since, FOH volume variance needs to be calculated, therefore SMVV will note be calculated based on profit margin not contribution margin.  $SMVV = (AO - BO) \times BM$ 

 $=$  (18000 - 20000) x 13

 $= 26000A$ 

FOH volume variance = (AO - BO) x SRpu  $=$  (18000 - 20000) x 15

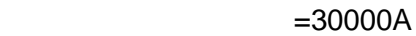

### **Operating statement [Absorption costing]**

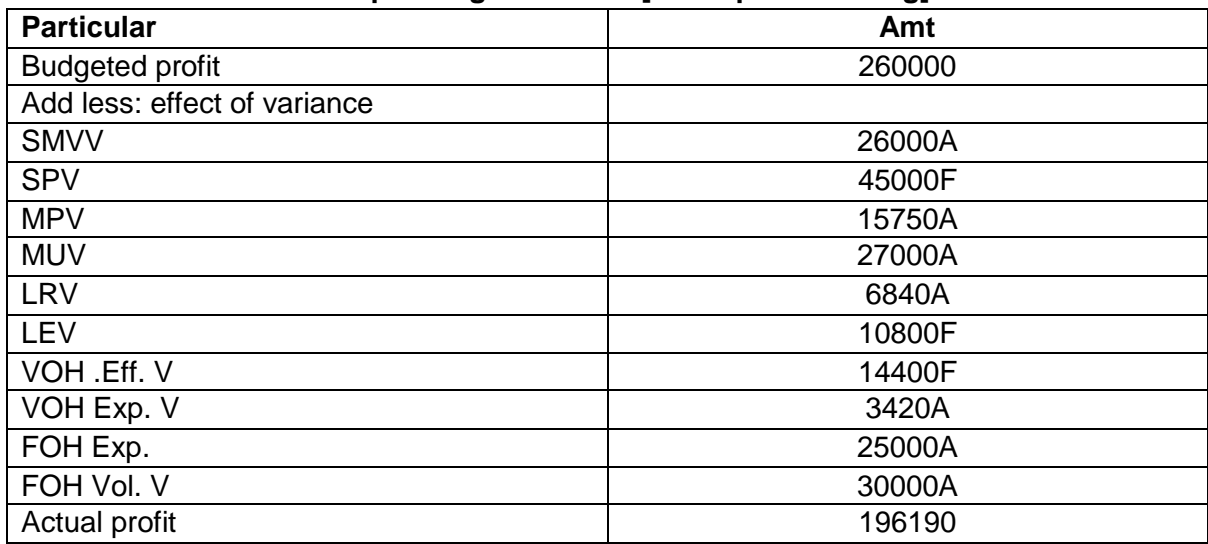

Q.95. The following is the Operating Statement of a Company for April…. Solution:

**1.**

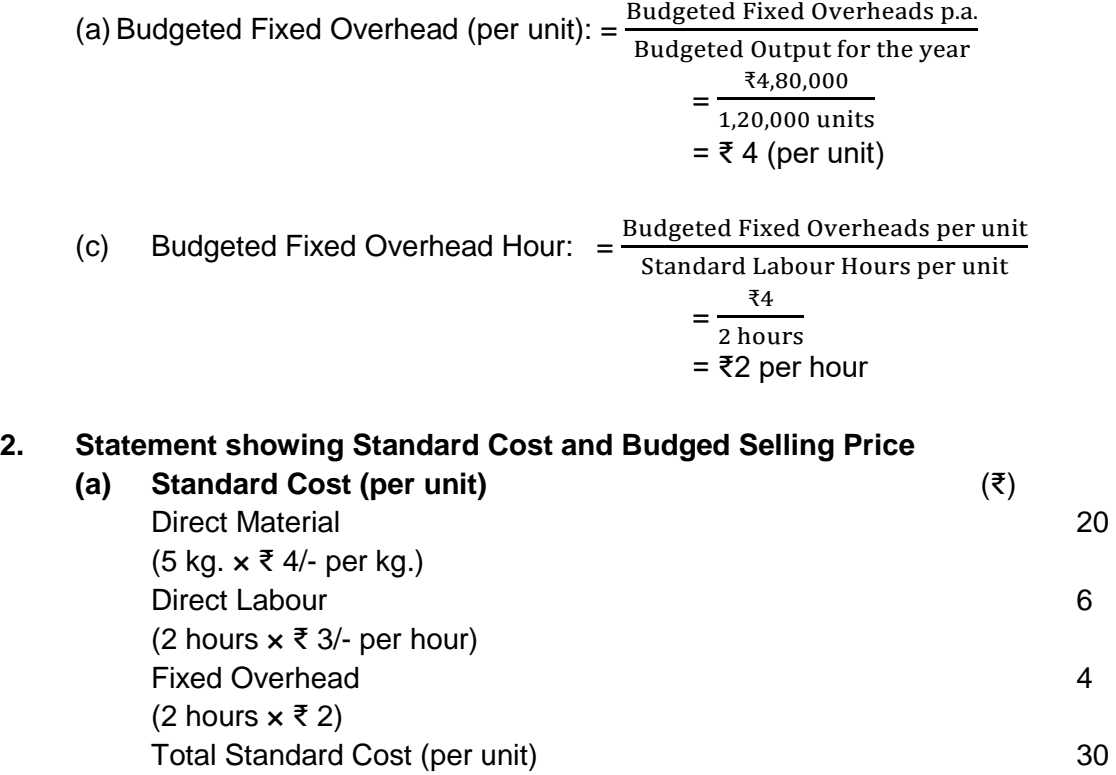

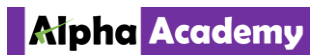

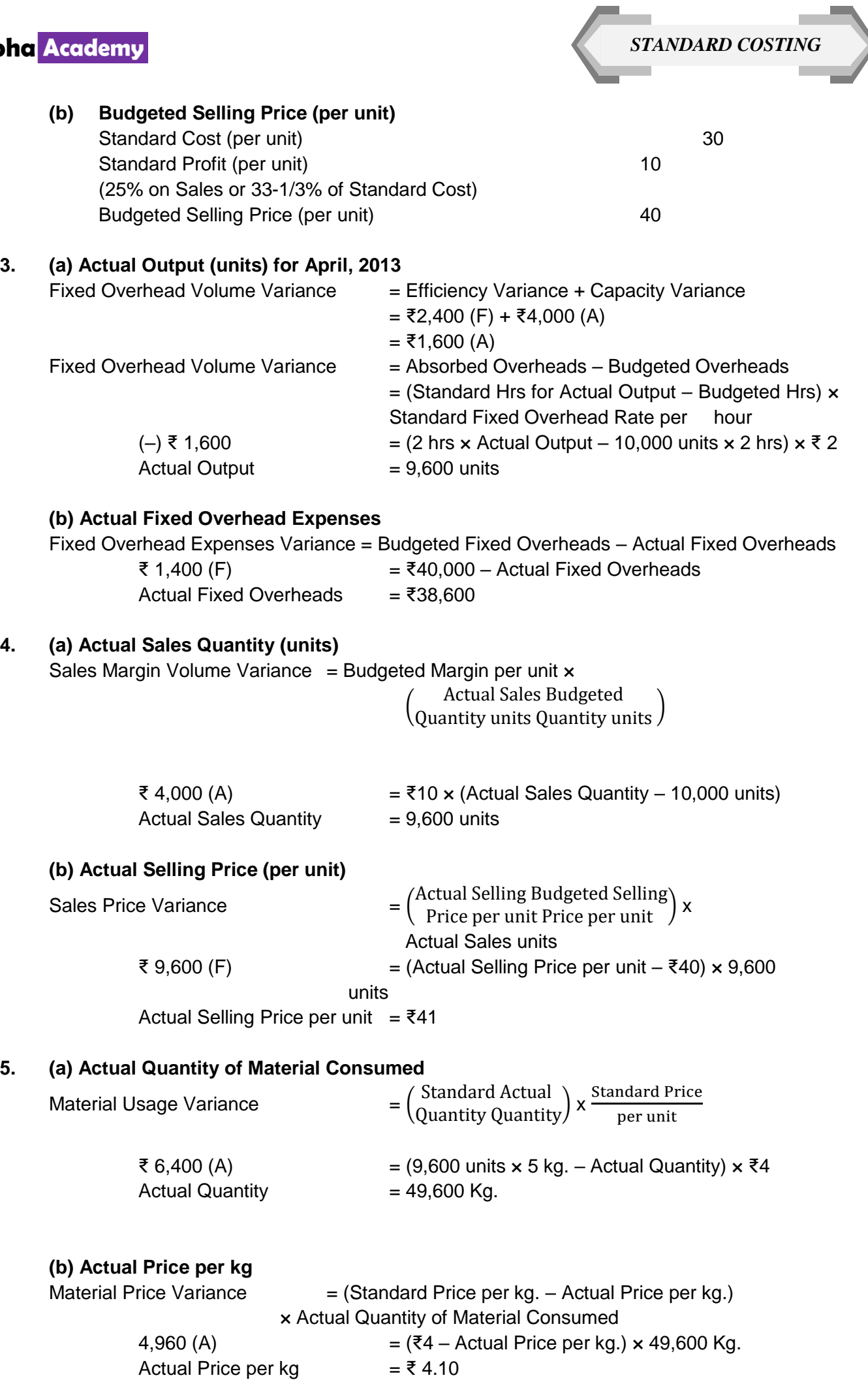

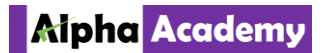

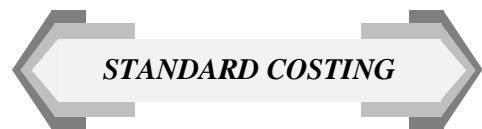

### **6. (a) Actual Direct Labour Hours Used**

Labour Efficiency Variance  $=$  (Standard Hours – Actual Hours)  $\times$  Standard Rate per hour  $\overline{\xi}$  3,600 (F) = (9,600 units × 2 hrs – Actual Hours) ×  $\overline{\xi}$ 3 Actual Direct Labour Hours  $= 18,000$  hours

### **(b) Actual Direct Labour Hour Rate**

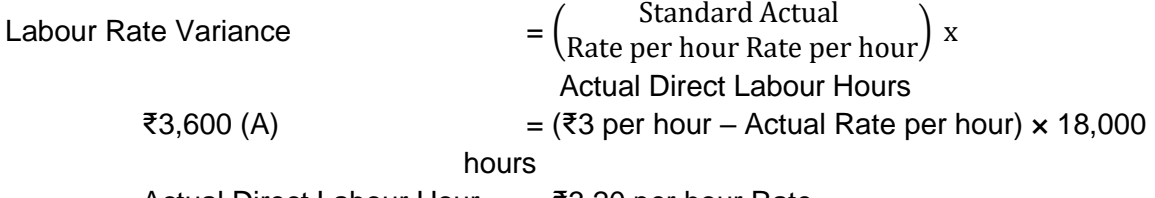

Actual Direct Labour Hour =  $\overline{3}3.20$  per hour Rate

### **ANNUAL FINANCIAL PROFIT /LOSS STATEMENT**

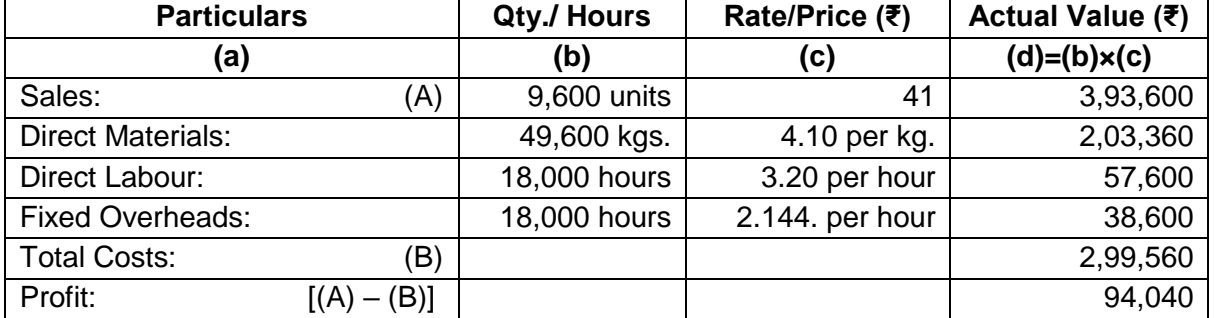

### **(FOR APRIL, 2013)**

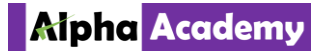

Q.97. A Company making a single product, presents the accounts…..

Solution:

### **1. Computational notes**

(b) Adverse cost variance leads to additional cost whie favourable cost variance means savings in cost. Hence standard cost + adverse cost variances less favourable cost variances = actual cost. So **standard costs for actual output =** Actual cost + Favourable cost variances less adverse cost variances

*STANDARD COSTING*

- (c) Fixed OH expenditure variance = Budgeted FOH less Actual FOH.
- (d) Sales Price variance is the same under total and margin approach i.e Impact on turnover  $=$  Impact on Profit. Hence standard sales value for actual output  $=$  Actual sales value+‐ Sales Price variance.

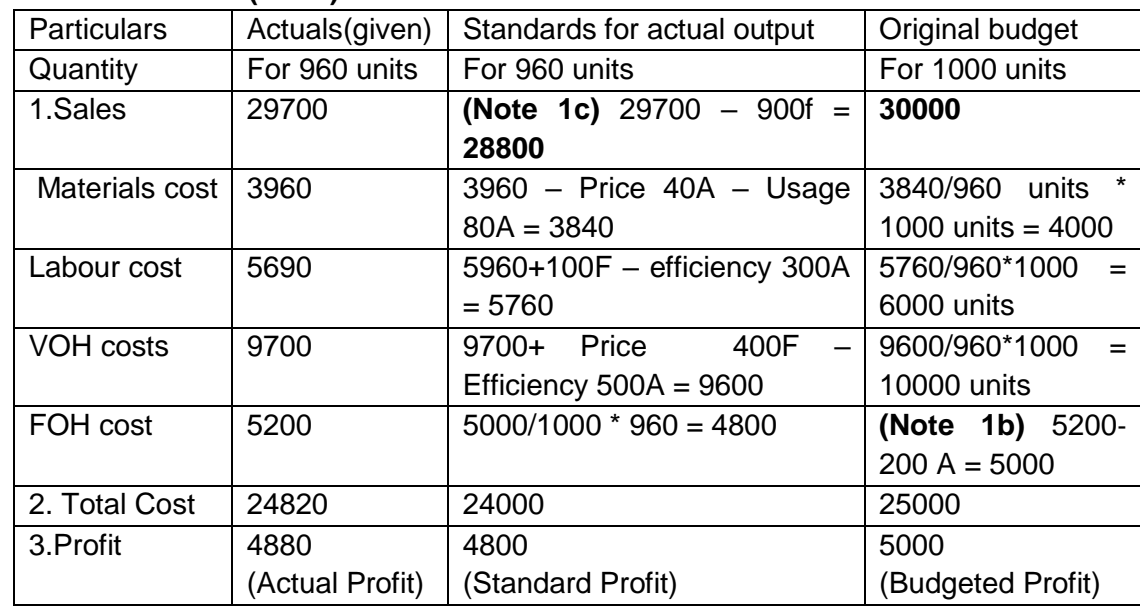

### **2. Profit Statement (in Rs)**

### 1. Sales variance

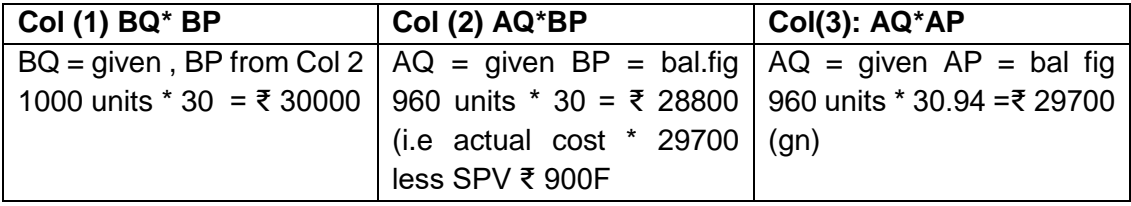

Volume variance = ₹ 30,000 – 28800 = ₹ 1200A + Price variance = SPV = 900F Total Sales variance = SVV ₹ 1200A+SPV ₹ 900F = 300A

### 2. Material Variance

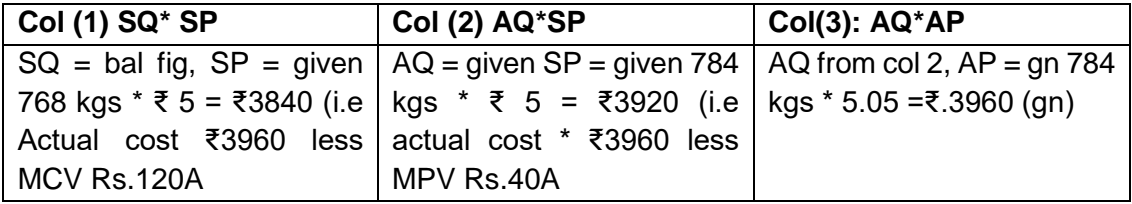

Usage variance (given) =₹ 80A + Price variance = ₹ 40A Total material cost variance = 120A

### **Alpha Academy**

3. Labour variance

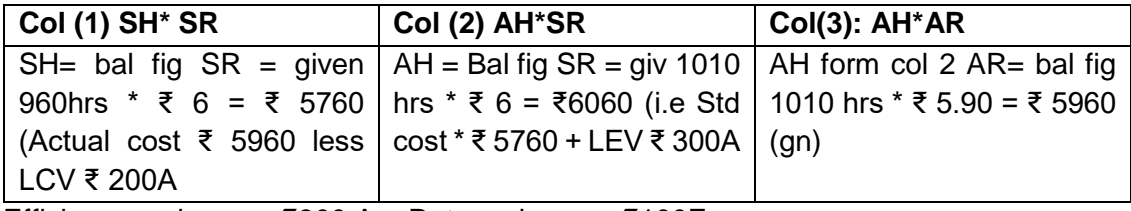

Efficiency variance = ₹300 A + Rate variance = ₹100F Total labour variance = LEV ₹300A + LRV ₹100F = ₹200A

### 4. VOH variance

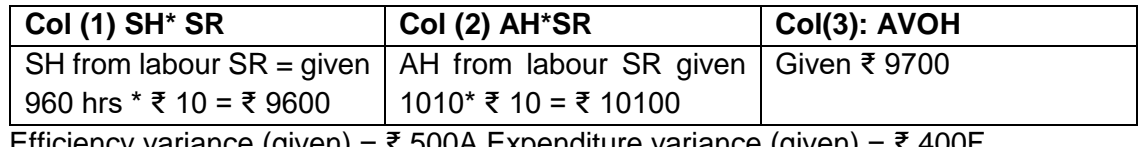

Efficiency variance (given) = ₹ 500A Expenditure variance (given) = ₹ 400F Total VOH cost variance = 100A

### 5. FOH variance

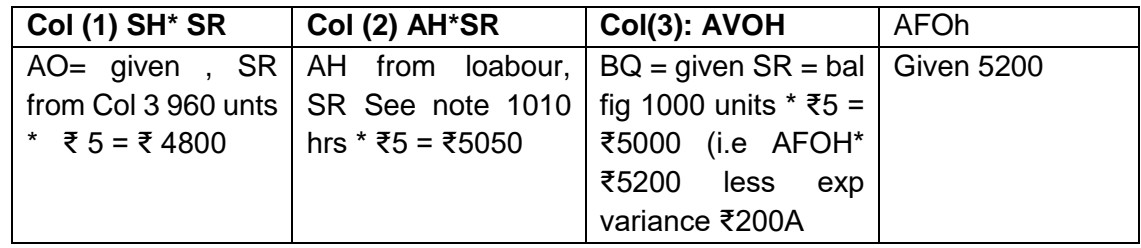

Efficiency variance = ₹ 4800‐5050= ₹250A capacity variance = ₹ 5050‐5000 = ₹50F Expenditure variance = ₹ 200A

Total FOH variance = ₹ 550A+ ₹ 50F + ₹ 200A = 700A

6. Profit Statement

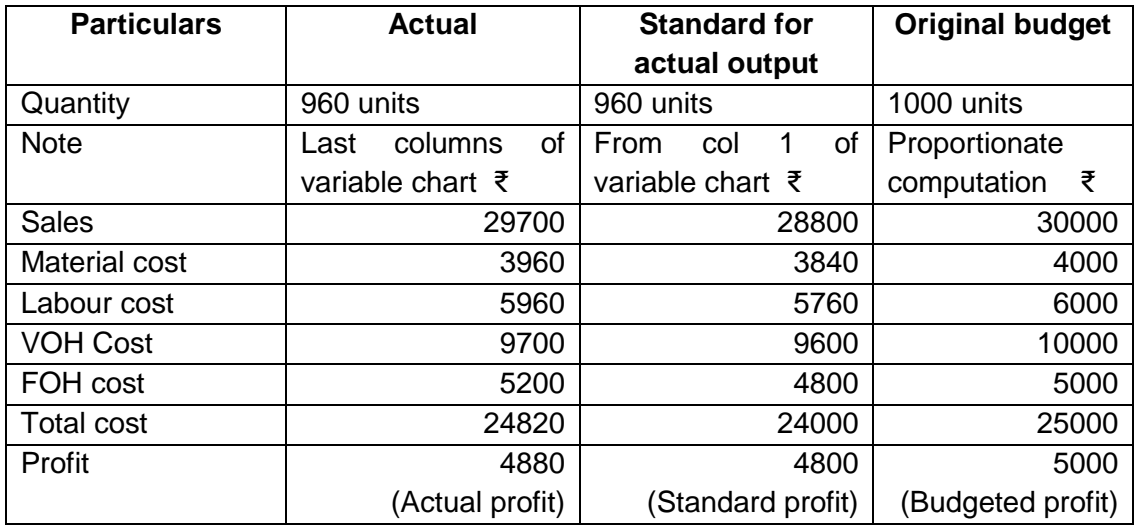

FOH standard rate per hour = ₹ 5/1hr = ₹ 5 p.h

*STANDARD COSTING*

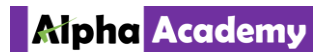

*STANDARD COSTING*

Q.99. On 1<sup>st</sup> April, ZED.....

Solution:

Since Material Price Variance applies to material purchased during April, Material Purchase Price Variance should be considered first. **MPPV = PQ x SP – PQ x AP.**

### **1. Material Variances**

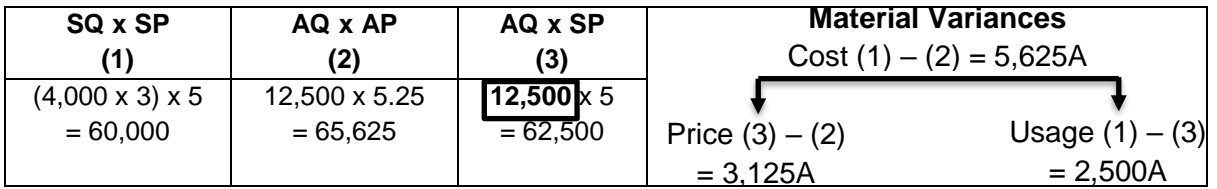

### **2. Labour Variances**

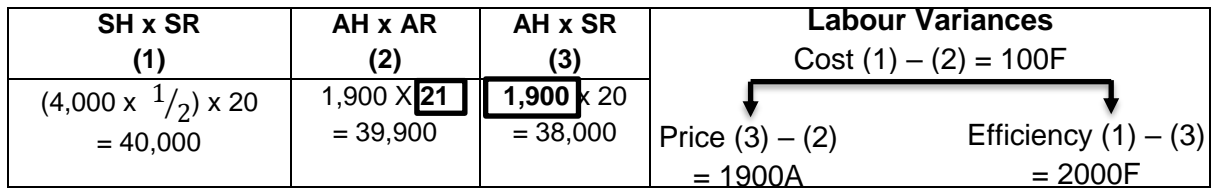

### **Working Notes:**

- a. Material Purchased = Sundry Creditors =  $Rs.68,250$ . Hence  $PQ \times AP = 68,250$
- b. Material Purchased Price Variance =  $PQ \times SP PQ \times AP = 3250A$ (PQx5) - 68,250 = - 3,250. Hence, 5PQ = 65,000. On solving, **PQ = 13,000 kgs.**
- c. Since PQ x AP = 68,250, AP = 68,250 ÷ 13,000 = **Rs.5.25 per kg.**
- d. Material Usage Variance =  $(1) (3) = 2,500$ A 60,000 – (3) = - 2,500. Hence, **(3) = 62,500.** On balancing, **AQ = 12,500 kgs.**
- e. Labour Efficiency Variance =  $(1) (3) = 2,000F$ 40,000 –(3) = 2,000 Hence, **(3) = 38,000.** On balancing, **AH = 1,900 hours.**
- f. Labour Rate Variance =  $(3) (2) = 1,900$ A 38,000 – (2) = - 1,900. Hence, **(2) = 39,900.** On balancing, **AR = Rs.21 per hour.**

### **Answers:**

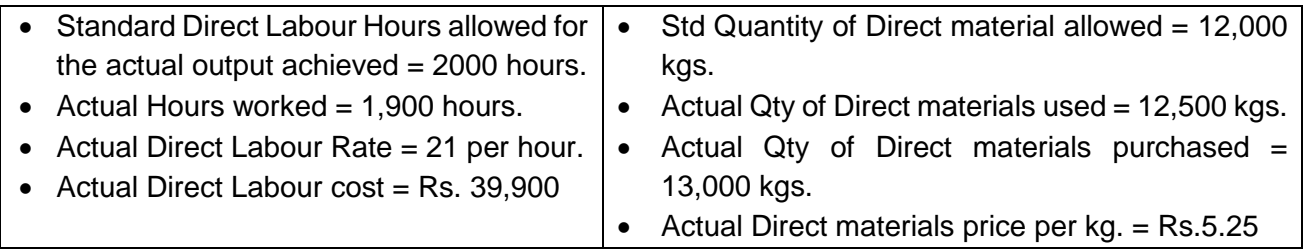